Министерство науки и высшего образования Российской Федерации Федеральное государственное бюджетное образовательное учреждение высшего образования «Владимирский государственный университет имени Александра Григорьевича и Николая Григорьевича Столетовых» (ВлГУ)

> МЕТОДИЧЕСКИЕ УКАЗАНИЯ К ЛАБОРАТОРНЫМ РАБОТАМ ПО ДИСЦИПЛИНЕ «ОСНОВЫ ТЕХНОЛОГИИ МАШИНОСТРОЕНИЯ»

> > Владимир, 2021

Министерство науки и высшего образования Российской Федерации Федеральное государственное бюджетное образовательное учреждение Высшего образования «Владимирский государственный университет имени Александра Григорьевича и Николая Григорьевича Столетовых» (ВлГУ)

# МЕТОДИЧЕСКИЕ УКАЗАНИЯ К ЛАБОРАТОРНЫМ РАБОТАМ ПО ДИСЦИПЛИНЕ «ОСНОВЫ ТЕХНОЛОГИИ МАШИНОСТРОЕНИЯ»

Составители: Жданов А.В. Жарков Н.В. Беляев Л.В.

Владимир, 2021

УДК 621.91

Рецензент Генеральный директор ООО «ТАГ-инжиниринг», к.т.н. Аракелян И.С.

## Печатается по решению редакционно-издательского совета Владимирского государственного университета

Методические указания к лабораторным работам по дисциплине «Основы технологии машиностроения» (сост. А.В. Жданов, Н. В. Жарков, Л.В. Беляев, ВлГУ, Владимир, 2021 г.).

Составлены в соответствии с требованиями Государственного образовательного стандарта высшего образования.

Приведено описание лабораторных работ по дисциплине «Основы технологии машиностроения». Включают цель, теоретические положения, методику выполнения экспериментов и требования к оформлению отчета.

Предназначены, для студентов специальности 15.03.05. – «Конструкторско – технологическое обеспечение машиностроительных производств»

Ил. 22. Табл.21. УДК 621.91

#### Предисловие

В методических указаниях представлены лабораторные работы, проводимые на кафедре ТМС по дисциплине «Основы технологии машиностроения».

Данные лабораторные работы проводятся на самом передовом современном оборудовании с применением прогрессивного инструмента и контрольно – измерительной техники. Использование персонального компьютера в лабораторных работах позволяет моделировать и контролировать процесс обработки, регистрировать результаты.

Представленные лабораторные работы объединяет современное станочное оборудование приобретенное кафедрой ТМС в последние годы.

Все лабораторные работы соответствуют рабочей программе указанного курса.

### Техника безопасности

В целях исключения травматизма, а также поломки приборов и порчи оборудования каждый студент перед выполнением лабораторной работы должен изучить правила техники безопасности.

Запрещается:

- приступать к работе без ознакомления с правилами по технике безопасности и проведения вводного инструктажа;

- подходить к оборудованию, подключать его к источникам питания, переключать и настраивать в отсутствии преподавателя или учебного мастера.

Перед выполнением работы следует:

- надеть средства защиты и спецодежду;

- проверить наличие диэлектрических ковриков и заземления установок;

- работу проводить под наблюдением преподавателя или учебного мастера.

#### **Лабораторная работа № 1**

## **Анализ влияния режимов резания и геометрии инструмента на шероховатость обрабатываемой поверхности.**

Цель работы:

- 1. Получить основные сведения о токарной обработке;
- 2. Ознакомиться с компоновкой токарного станка с ЧПУ, его назначением, применяемым режущим инструментом;
- 3. Изучить влияние технологических факторов на шероховатость обработанной поверхности.

Теоретические положения

Основные сведения о токарной обработке

 Обработка резанием заключается в образовании новых поверхностей путём деформирования и последующего отделения поверхностных слоёв материала (припуска на обработку) с заготовки с образованием стружки.

 На токарных станках изготавливают детали-тела вращения (валы, шкивы, зубчатые колёса, втулки и т.п.). Токарной обработкой (точением) получают детали с цилиндрическими, коническими, фасонными и плоскими (торцы) поверхностями, а также нарезают резьбу, делают фаски и галтели.

 Для осуществления процесса резания на токарном станке необходимы два движения: главное движение и движение подачи. Главным движением является вращательное движение заготовки. Движение подачи - это поступательное движение резца, обеспечивающее непрерывное врезание его в новый слой металла.

 Процесс резания характеризуется определённым режимом. К элементам режима резания относятся:

 t-величина срезаемого слоя за один проход резца. При наружном продольном точении глубина резания определяется как разность между диаметром заготовки D и диаметром обработанной поверхности d, т.е.  $t=(D-d)/2$  мм;

 S-подача-величина перемещения режущей кромки в направлении движения резца за один оборот заготовки (мм/об);

5

 V-скорость резания - путь, пройденный наиболее отдаленной от оси вращения точкой обрабатываемой поверхности относительно режущей кромки резца за единицу времени (м/мин).

#### Компоновка токарного станка

 Общий вид токарно-фрезерного станка EMCO CONCEPT TURN 155 представлен на рис.1.

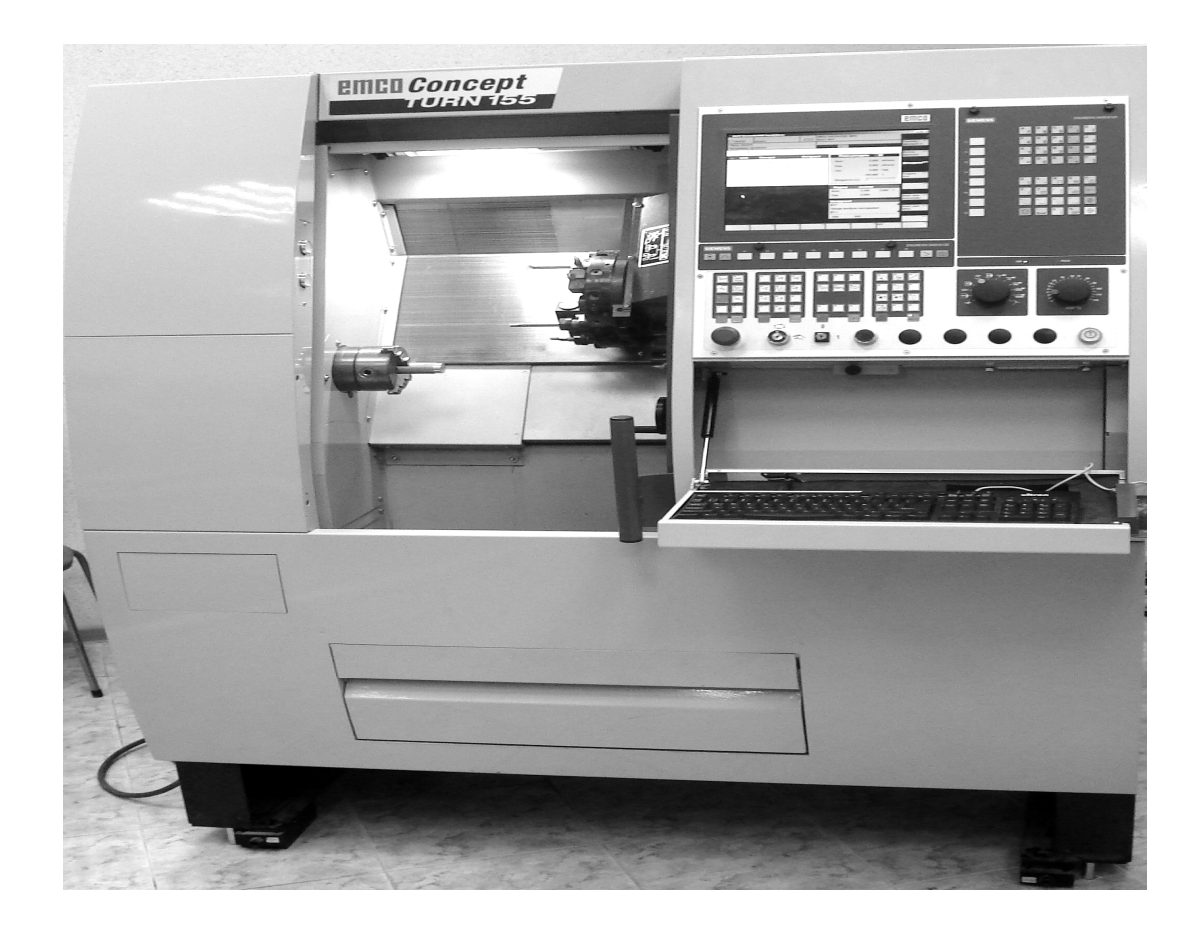

Рис. 1. Общий вид токарно-фрезерного станка EMCO CONCEPT TURN 155

Станок токарно - фрезерный модели EMCO CONCEPT TURN 155 позволяет выполнять: точение, растачивание сложных поверхностей, сверление осевых отверстий, фрезерование самых разнообразных по форме и размерам поверхностей, сверление, нарезание различных видов

резьб и их комбинаций как параллельно, так и перпендикулярно к оси детали.

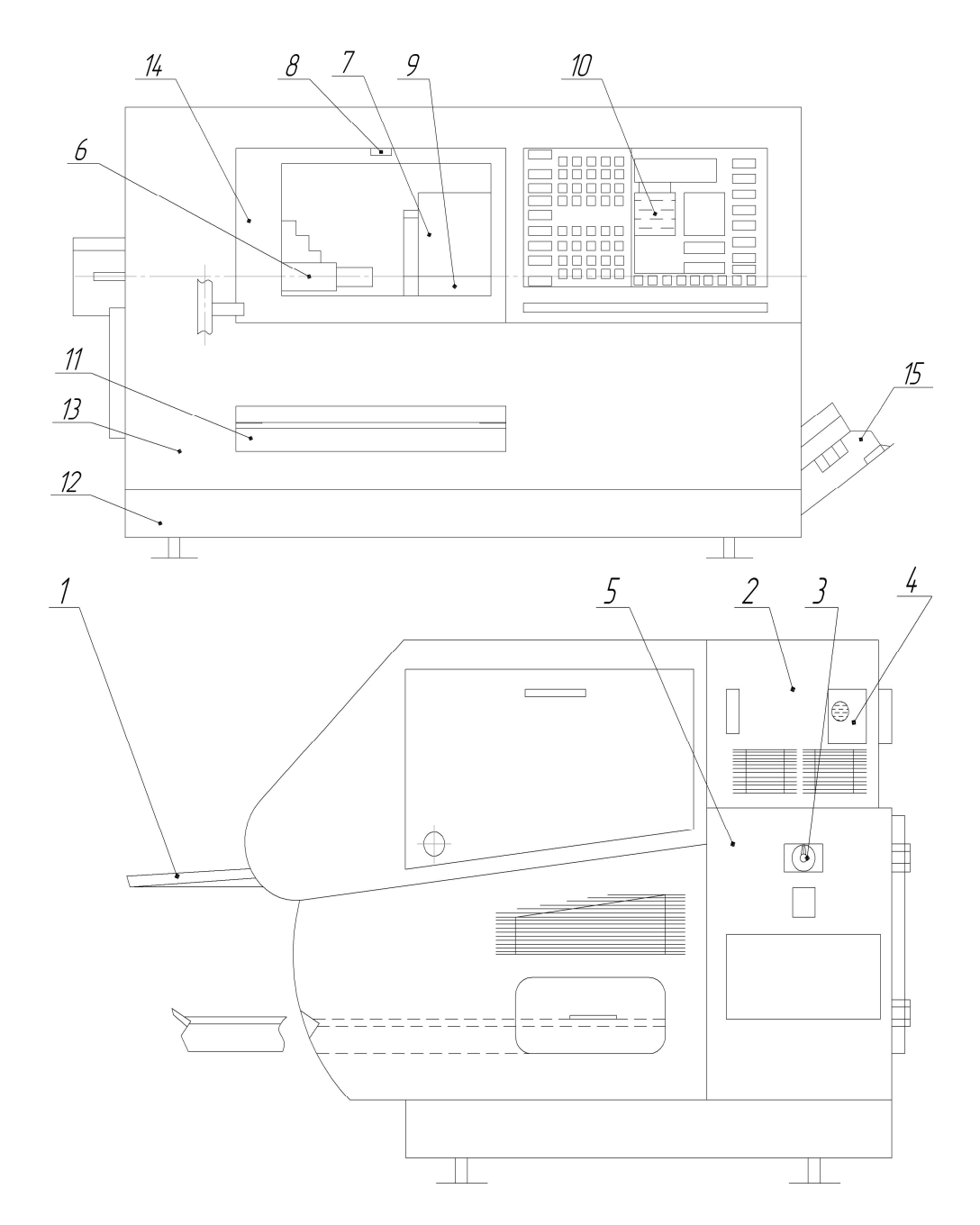

Рис. 2. Основные элементы токарно-фрезерного станка EMCO CONCEPT TURN 155.

1 – полка,2 – отсек, 3 – главный выключатель, 4 – централизованная смазка, 5 – шкаф управления, 6 – шпиндель, 7- поворотное устройство, 8 – светильник, 9 – задняя бабка, 10 – клавиатура, 11 – бак, 12 – бак СОЖ, 13 – подставка станка, 14 – дверь, 15 – насос.

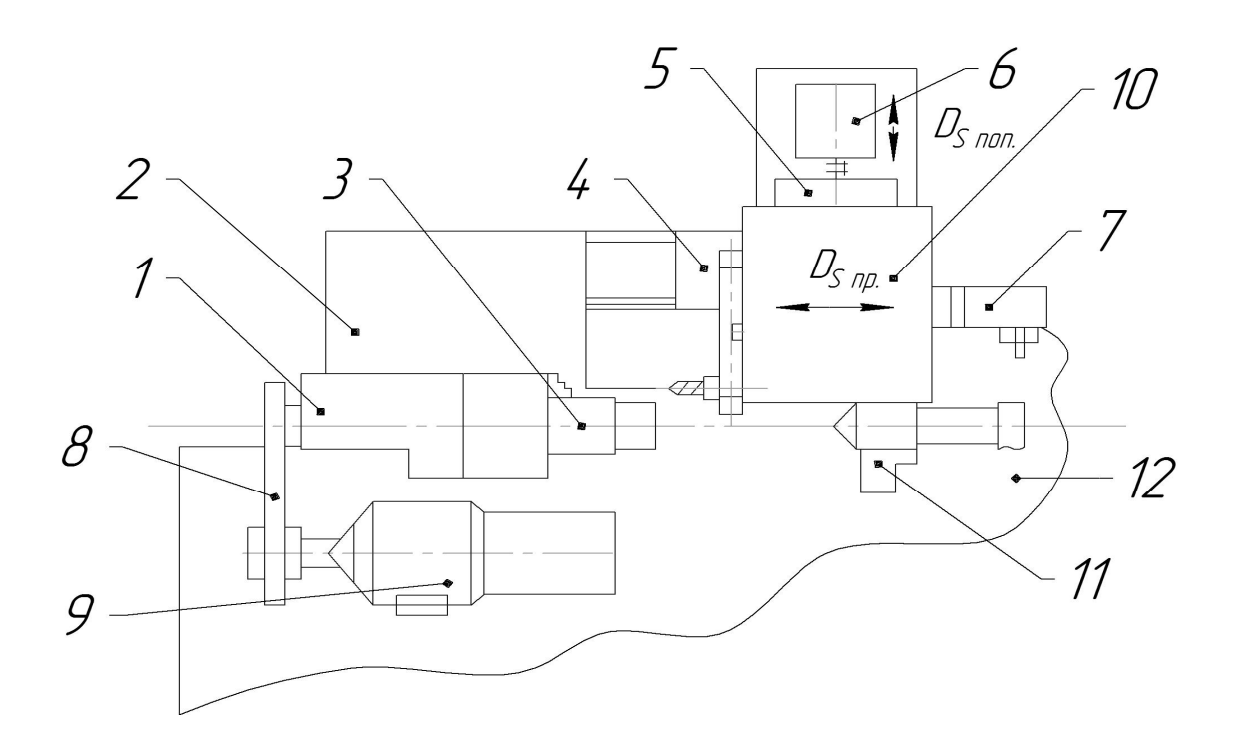

Рис. 3. Основные узлы токарно-фрезерного станка EMCO CONCEPT TURN 155

1 – главный шпиндель, 2 – станина, 3 – зажимное устройство, 4 – салазки (Z), 5 – салазки (Х), 6 – привод салазок (Х), 7 – привод салазок (Z), 8 – ремень, 9 – главный двигатель, 10 – поворотное устройство, 11 – задняя бабка, 12 – подставка станка.

Технологические возможности токарной обработки

Различное сочетание элементов режима резания (t, S, V) обеспечивает различные точность и качество обработанной поверхности. Из характеристик качества обработанной поверхности на её эксплуатационные свойства значительное влияние оказывает её шероховатость.

 К шероховатости поверхности детали относят неровности с относительно малым шагом на базовой длине (при отношении шага (S) к высоте (H) неровностей до 50). Шероховатость поверхности оценивают по трём высотным параметрам:

*R<sup>a</sup>* среднеарифметическое отклонение профиля;

 $R<sub>z</sub>$  – высота неровностей по 10 точкам;

 $R_{\text{max}}$  – максимальная высота неровностей на базовой длине;

Двум шаговым параметрам:

*S<sup>m</sup>* средний шаг неровностей по средней линии;

 *S* средний шаг неровностей по вершинам и по относительной опорной длине микропрофиля t<sup>p</sup>

 Для измерения шероховатости используют щуповые приборы (профилометры и профилографы) и специальные микроскопы (двойные и интерференционные). Косвенно оценить шероховатость можно визуальным сравнением контролируемой поверхности с эталонной. Назначаемые параметры шероховатости поверхности должны быть согласованы с требованиями к эксплуатационным свойствам поверхности деталей (таблица 1).

Таблина 1.

Эксплуатационные свойства поверхности и обеспечивающие их параметры шероховатости

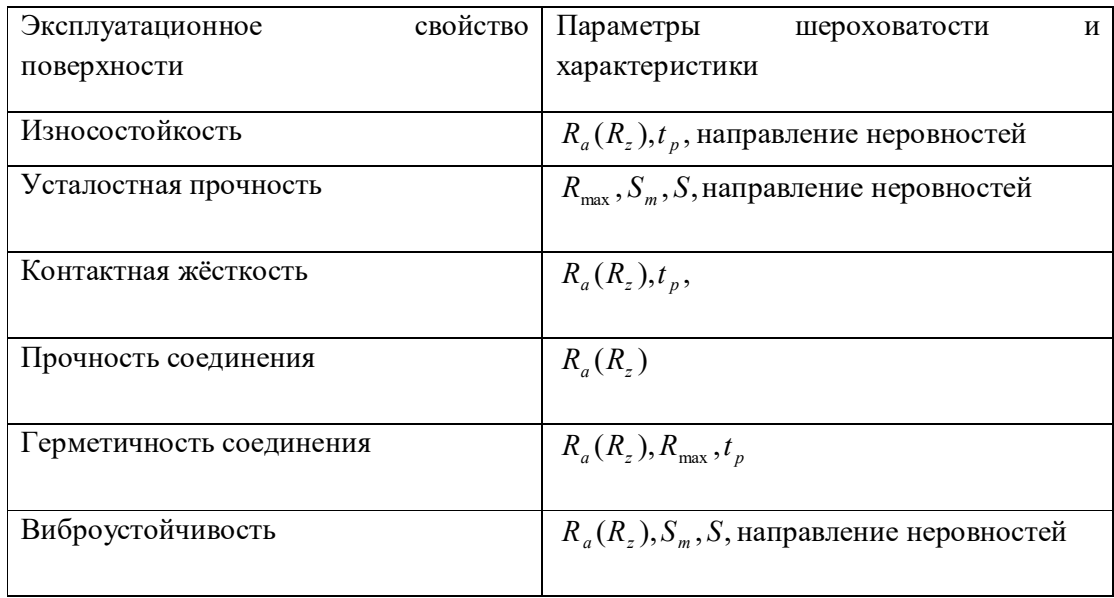

#### Содержание работы

Работа заключается в ознакомлении с компоновкой токарнофрезерного станка EMCO CONCEPT TURN 155 , его узлами и их назначении; наблюдение за выполнением мастером основных токарных операций на станке; проведение экспериментального исследования по установлению влияния технологических факторов (режимов резания, геометрии инструмента) на шероховатость обработанной поверхности. Для этого разные участки вала обрабатывают с разными режимами резания и

резцами с разными радиусами округления их вершины; на обработанных поверхностях измеряют шероховатость по параметру *R<sup>z</sup>* на профилометр Mitutoyo Corp. Surftest SJ-201, по результатам измерения строят графики  $R_z = f(S); R_z = f(V); R_z = f(r)$  и устанавливают зависимости  $R_z$  от *S*,*V*,*r*.

Оборудование, инструмент, заготовки.

Оборудование: токарно-фрезерный станок EMCO CONCEPT TURN 155 .

Приспособления: трёхкулачковый патрон, центр задний.

Инструмент: режущий - резцы проходные, измерительный штангенциркули, набор эталонов шероховатости, профилометр Mitutoyo Corp. Surftest SJ-201

Заготовки: валы с канавками, диаметром 40-50 мм, длиной 250 мм, материал-сталь 45,40Х.

Порядок выполнения работы.

- 1. Выслушать пояснение мастера об устройстве токарно-фрезерного станка EMCO CONCEPT TURN 155: его компоновке, узлах, их назначении, его управлении.
- 2. Наблюдать за выполнением мастером на станке продольного точения, и других операций. Обратить внимание на приспособления для установки заготовки и режущего инструмента, усвоить виды и названия режущих инструментов.
- 3. Сделать эскизы: а) общего вида токарно-фрезерного станка EMCO CONCEPT TURN 155; б) продольного точения, и других выполненных мастером операций. На эскизах указать способ установки заготовки, размеры обрабатываемой поверхности, режущий инструмент в конце обработки, рабочие движения (главное и подачи).
- 4. Составить операционный эскиз обработки вала (рис. 4) при установлении влияния технологических факторов на шероховатость обработанной поверхности. На нём указать модель станка, геометрию и материал режущего инструмента, размеры и материал

заготовки, рабочие движения, необходимые для осуществления резания.

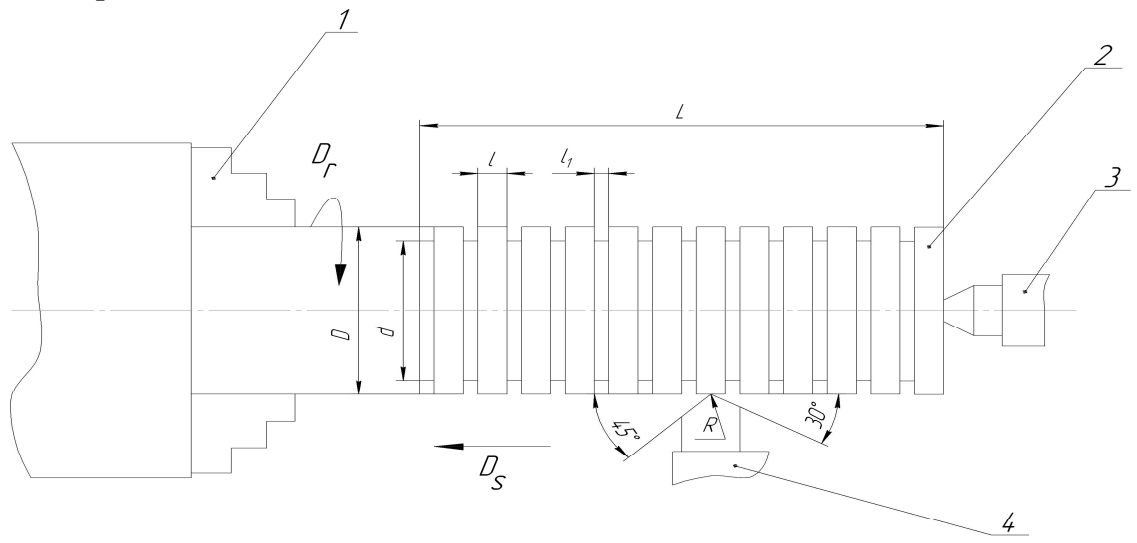

Рис 4. Эскиз обработки вала

- 1 Трехкулачковый патрон, 2 обрабатываемый вал, 3 задний центр, 4 резец.
- 5. Подготовить таблицу с планом эксперимента (табл.2) и таблицу для записи результатов опытов (табл.3).

Таблица 2.

План эксперимента по установлению влияния технологических факторов на шероховатость обработанной поверхности.

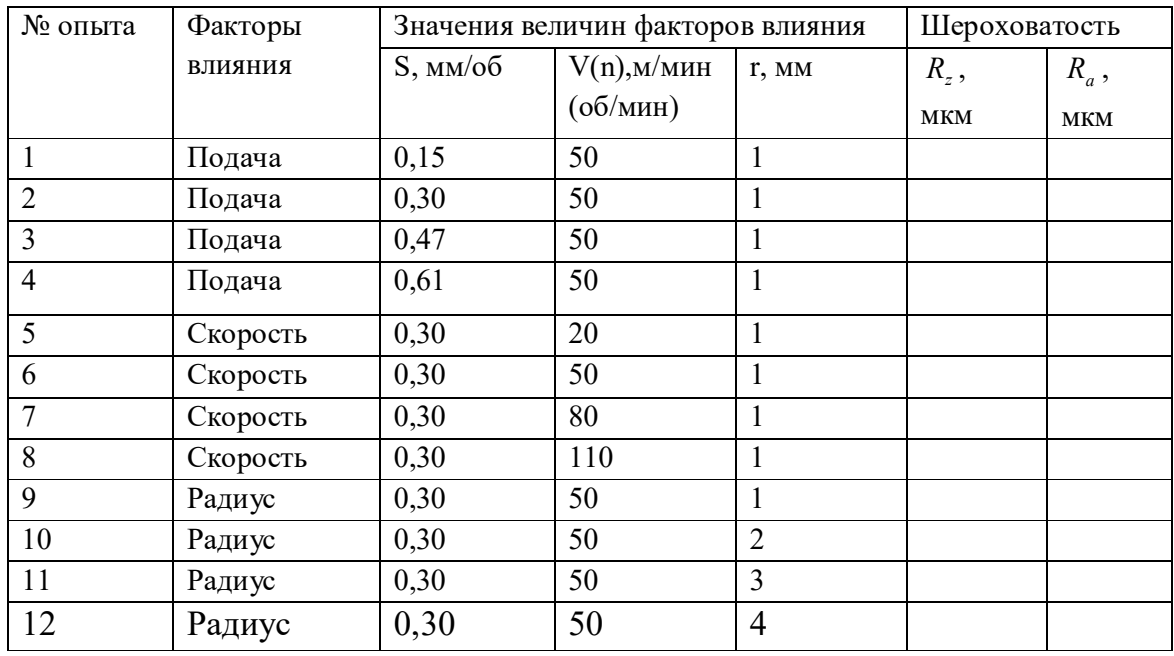

Примечания:

- 1. Режимы резания даны ориентировочные, в таблицу заносить фактические режимы обработки.
- 2. Глубину резания t во всех опытах брать 1мм.

Таблица 3.

Результаты измерения шероховатости обработанных поверхностных участков вала на профилометре Mitutoyo Corp. Surftest SJ-201

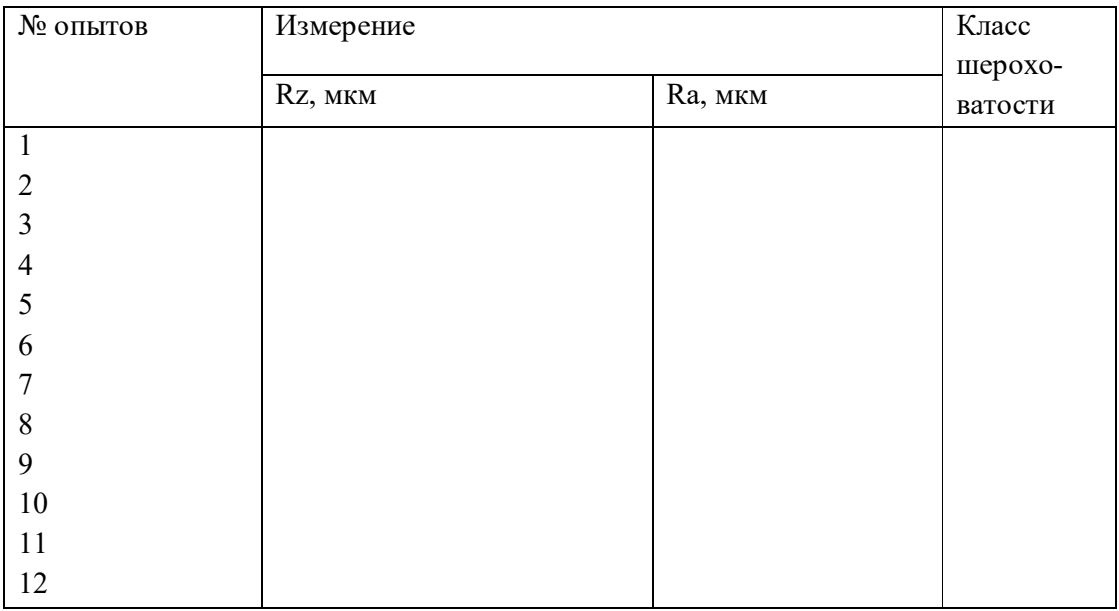

- 6. Закрепить заготовку на станке, установить режимы резания для опыта № 1 (см.табл.2.),выставить резец на глубину резания 1 мм.
- 7. Обработать первый участок вала, затем изменяя значения величин факторов влияния (S, V, r) согласно таблице 2, обработать второй участок и т.д.
- 8. Оценить класс шероховатости обработанных участков вала путём сравнения их с эталонами шероховатости.

9. Измерить высоту неровностей участков вала на профилометре Mitutoyo Corp. Surftest SJ-201 (об измерении см. ниже). Заполнить таблицы 3. и 2.

10.Построить в масштабе графики зависимости  $R_z = f(S); R_z = f(V); R_z = f(r)$  и выполнить их анализ.

Методика измерения шероховатости на профилометре Mitutoyo Corp. Surftest SJ-201

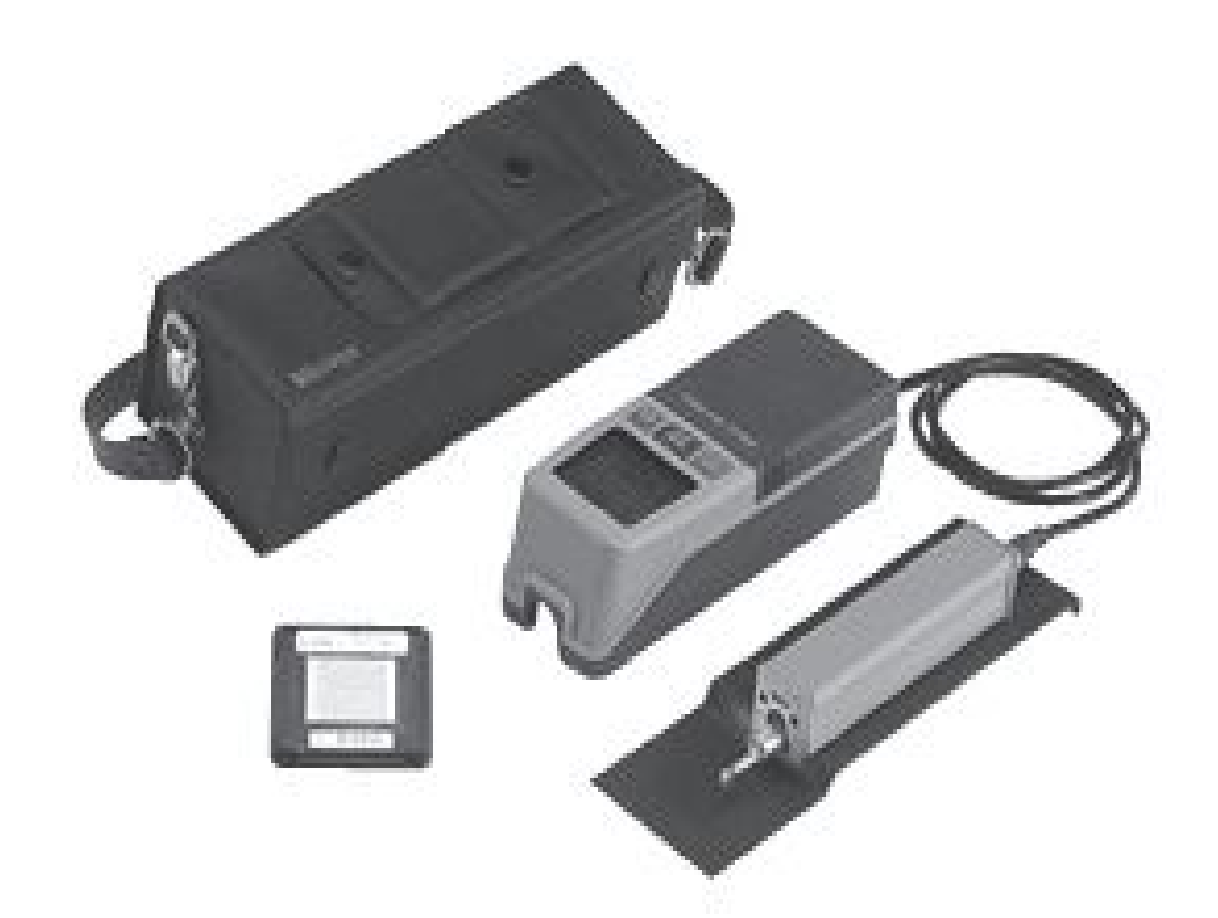

Рис. 5. Общий вид профилометра Mitutoyo Corp. Surftest SJ-201

Обработанную деталь установить в призмы (как показано на рисунке 7). Профилометр установить на измеряемую ступень вала 1, таким образом, чтобы щуп 3 профилометра касался измеряемой поверхности и имел возможность перемещаться по измеряемой ступени вала. Включить прибор нажатием кнопки «Power» 7. Для начала измерения нажать кнопку «Start» 6, после совершения щупом прибора прямого и обратного ходов на экране 4 профилометра отобразится измеренное значение шероховатости. Для отображения нужного параметра шероховатости необходимо нажать на кнопку «Parameters» 5 требуемое количество раз.

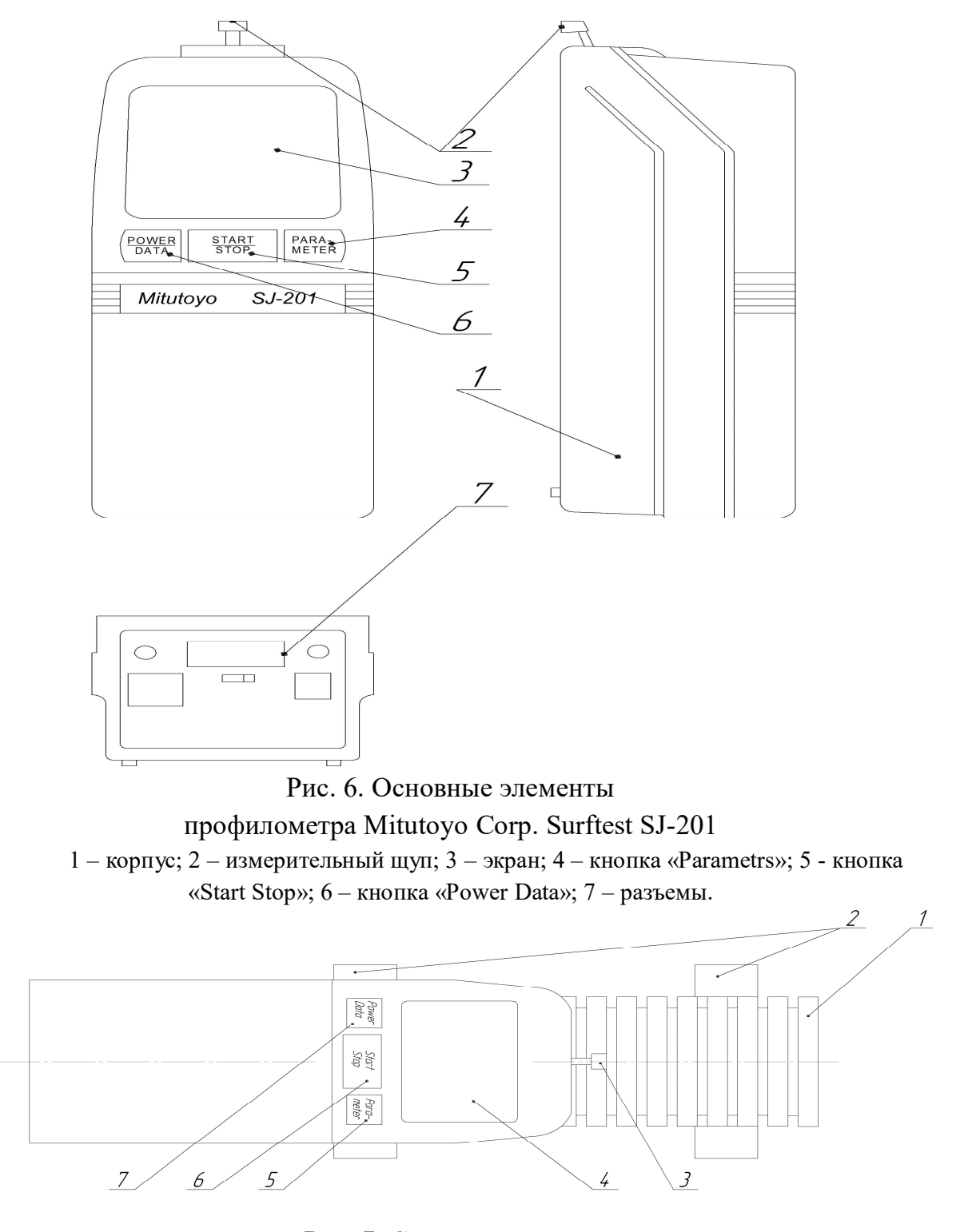

Рис. 7. Схема измерения профилометром Mitutoyo Corp. Surftest SJ-201 1 – вал, 2 – призмы, 3 – щуп профилометра, 4 - дисплей, 5, 6, 7 – управляющие клавиши.

### Отчет о работе

Отчет должен содержать:

- 1. Наименование, цель, содержание работы, используемое оборудование.
- 2. Эскиз общего вида токарно-фрезерного станка EMCO CONCEPT TURN 155 с указанием на нем узлов станка.
- 3. Схемы продольного точения и других операций.
- 4. Операционный эскиз обработки вала при проведение эксперимента по установлению зависимостей  $R_z = f(S)$ ,  $R_z = f(V)$ ;  $R_z = f(r)$ .
- 5. Таблицы результатов опытов (табл. 2 и 3).
- 6. Графики зависимостей высоты неровностей от подачи, скорости и радиуса округления вершины резца.
- 7. Выводы по результатам проведенного эксперимента.

## **Лабораторная работа №2**

## **Погрешность базирования деталей при выполнении фрезерных работ**

Цель работы:

- 1. Ознакомиться с компоновкой фрезерного станка, его назначением.
- 2. Установить причины возникновения погрешности базирования и пути ее уменьшения.
- 3. Вычислить погрешности базирования с помощью формул и сравнить со значениями, полученными опытным путем.

### Компоновка фрезерного станка

Общий вид фрезерного станка представлен на рис.1. Разнообразие операций, выполняемых на 3-х координатном станке с ЧПУ инструментами различных типов, велико.

На фрезерных станках возможно получить почти все виды поверхностей. Главное движение (v) – вращение шпинделя 1 вместе с закрепленным инструментом. Движение подачи (S) сообщают столу 5 с закрепленной на нем заготовкой.

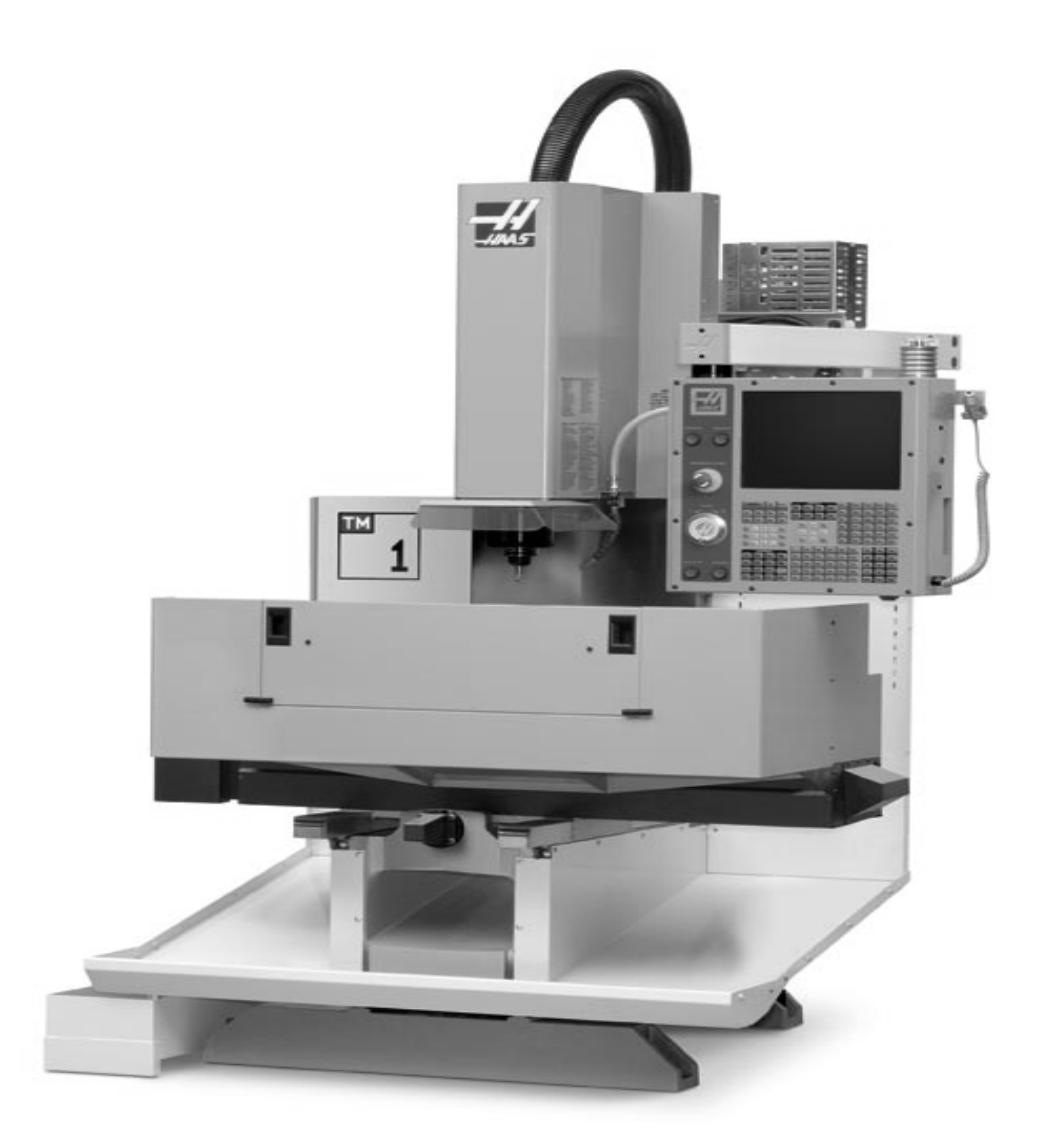

Рис.1. Общий вид фрезерного станка HAAS TM-1

Фрезерный станок Haas TM – 1 с ЧПУ (рис. 1 и рис. 2) обладает перемещениями 762 х 305 х 406 мм по осям XYZ, станок ТМ – 1 обеспечивает достаточное пространство для обработки крупных деталей, а так же легко перемещается при помощи подъемной платформы и занимает очень небольшую площадь. Модель ТМ – 1 работает от сети с однофазным или трехфазным питанием. Шпиндель 1 мощностью 5,6 кВт с конусом ISO 40 обеспечивает скорость вращения до 4000 об/мин.

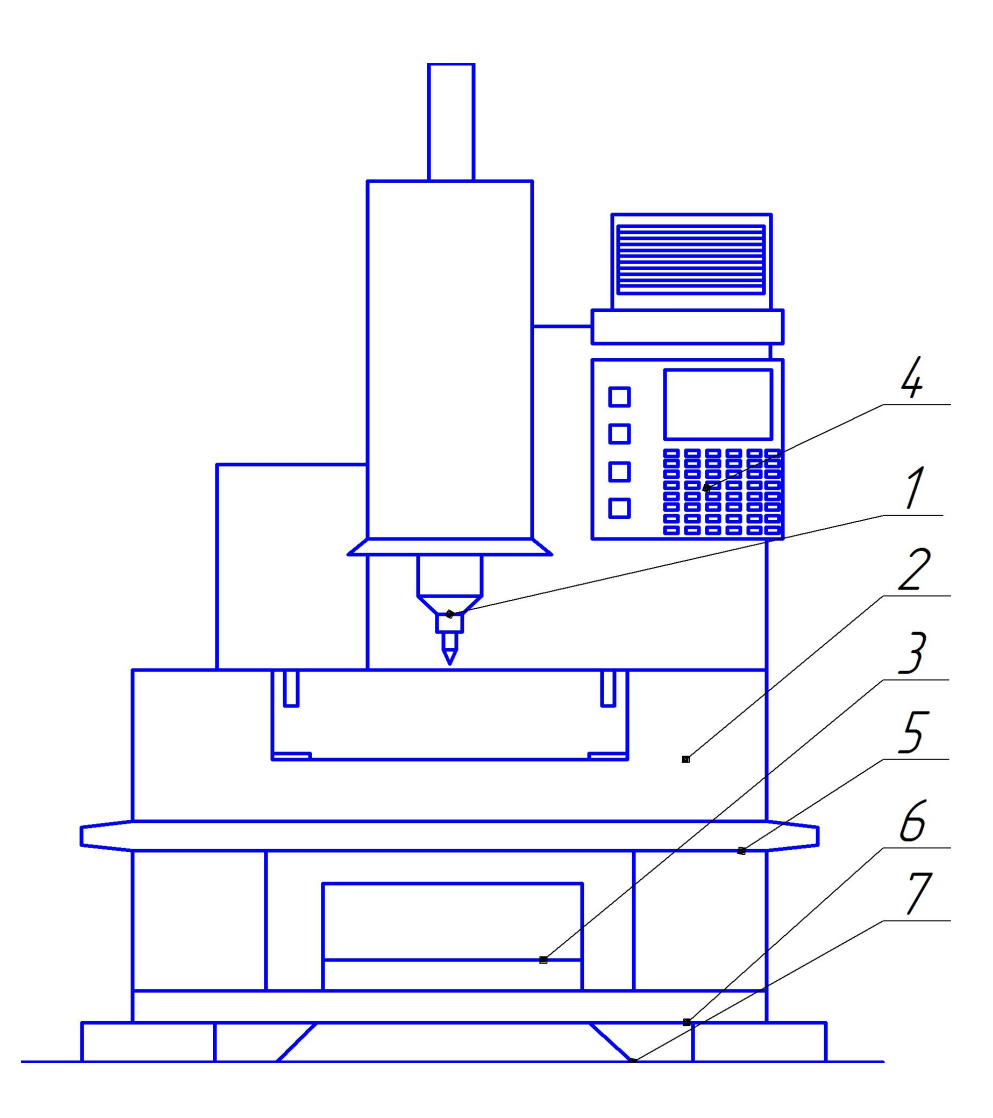

Рис. 2. Основные узлы фрезерного станка HAAS TM-1

1 – шпиндель с инструментом; 2 – защитный экран; 3 – транспортер для отвода стружки; 4- стойка ЧПУ; 5 – стол; 6 – лоток для сбора стружки и СОЖ; 7 – станина станка.

Монолитная чугунная станина/колонна 7 обеспечивает демпфирование вибраций и высокую жесткость для тяжелых режимов резания. Три рабочих режима станка ТМ – 1 предоставляют оператору широкие универсальные возможности. В полнофункциональном режиме ЧПУ станок работает через G – кодовую программу, управление всеми осями осуществляется посредством стойки с ЧПУ 4. В режиме полного ручного управления перемещения по осям Х и Y осуществляется при помощи ручных маховичков, а управление осью Z – с помощью электронного маховичка, при этом система управления Haas обеспечивает высокоточное цифровое считывание позиции. В комбинированном режиме ЧПУ / ручного управления фрезерный станок обеспечивает ограничение перемещений для маховичка управления, механизированную подачу и индексирование перемещения, также при этом система управления обеспечивает цифровое считывание позиции.

Теоретические положения

Основные сведения о погрешности базирования

Чтобы осуществить обработку заготовки на станке, ей необходимо придать правильное положение относительно узлов станка и режущего инструмента, т.е. сбазировать заготовку. От правильности базирования заготовки в значительной степени зависит точность положения обработанной поверхности относительно других ее поверхностей как в линейном (размеры), так и в угловом расположении.

При выборе схемы базирования заготовки у нее выбирают поверхности, которыми она при установке в приспособление будет соприкасаться с его установочными элементами, что определит ей нужное положение относительно узлов станка и режущего инструмента. Эти поверхности детали называют технологическими базисами.

Поверхность, линия или точка, принадлежащая заготовке, от которой выполняется измерение до обработанной поверхности, называется измерительной базой.

Если технологические и измерительные базы у детали это разные поверхности, то при обработке партии таких деталей на предварительно настроенном станке их измерительные базы будут занимать разное положение относительно режущего инструмента. Это приведет к колебанию достигаемого на операции размера, т.е. к появлению его погрешности.

Расстояние между предельными положениями измерительной базы, у партии обрабатываемых деталей, которое возникает при несовпадении технологической и измерительной баз, называют погрешностью базирования  $(\epsilon_6)$ .

Определяется <sup>б</sup> как сумма допусков на размеры, связывающие технологическую и измерительную базы.

### Содержание работы

Работа заключается в ознакомлении с компоновкой фрезерного станка HAAS TM-1, его узлами и их назначении; проведении экспериментального исследования по установлению причины появления погрешности базирования и влияния на ее величину расстояния межу технологической и измерительной базами путем фрезерования уступов на призматической и цилиндрической заготовках.

#### Оборудование, инструмент, заготовки

Оборудование: фрезерный станок HAAS TM-1

Приспособление: тиски фрезерные, призма с углом 90.

 Инструмент: режущий - фрезы концевые Ø15 - 20 мм; измерительный – микрометр, штангенциркуль.

Заготовки: призматические сечением  $25\times30$  и цилиндрические Ø25-30 мм. Длина заготовки 50…60 мм. Материал: сталь 45

Порядок выполнения работы

- 1. Выслушать пояснение мастера об устройстве фрезерного станка: его компоновке, узлах, их назначении; его управлении.
- 2. Сделать эскиз общего вида фрезерного станка HAAS TM-1.
- 3. Подготовить протокол (табл. 1) для записи результатов измерений по установлению причины возникновения погрешности базирования с эскизом обработки призматических деталей.
- 4. Фрезеровать уступ на трех призматических деталях, поочередно устанавливая их в тиски, при одной наладке станка.
- 5. Сделать выводы о причине появления погрешности базирования и причине, вызывающей ее появление.
- 6. Подготовить протокол (табл. 2.) для записи результатов измерений по установлению влияния на величину погрешности базирования расстояния между технологической и измерительной базами с эскизом обработки цилиндрических деталей.
- 7. Фрезеровать уступ на трех цилиндрических деталях, поочередно устанавливая их в призму с углом  $\alpha = 90^{\circ}$ , при одной наладке станка.
- 8. Измерить у заготовок ØD и величину уступов Н<sub>1</sub> и Н<sub>2</sub>. Заполнить протокол измерений. Найти погрешности базирования для размеров Н<sup>1</sup> и Н2.
- 9. Произвести вычисления погрешностей базирования [1] и выполнить сравнение со значениями, полученными при обработке деталей.
- 10.Сделать выводы о влиянии на величину погрешности базирования, расстояния между технологической и измерительной базами.

Таблица 1.

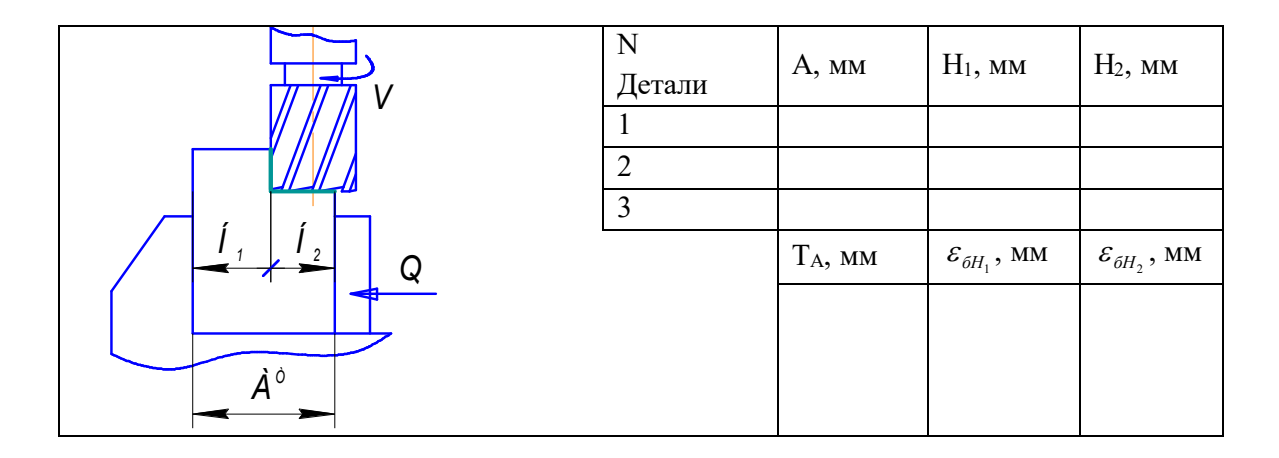

Протокол измерения № 1

## Таблица 2.

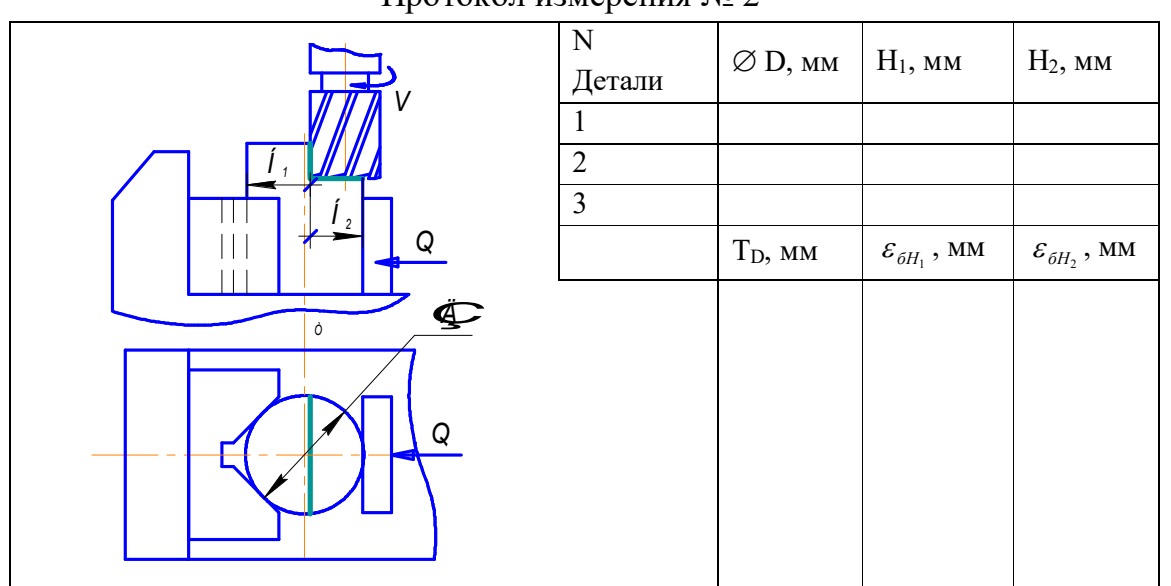

Протокол измерения № 2

20

#### Отчет о работе

Отчет должен содержать:

- 1. Наименование, цель, содержание работы, используемое оборудование.
- 2. Эскиз общего вида фрезерного станка с указанием на нем узлов станка.
- 3. Протоколы 1 ого и 2 ого опытов с результатами измерений и выводами по каждому опыту.
- 4. Выводы с указанием путей уменьшения погрешности базирования.

## **Лабораторная работа № 3**

# **Жесткость технологической системы и точность обработки для обработки консольно закрепленных деталей**

Цель работы: Изучение влияния упругих деформаций технологической системы под действием сил резания на точность размеров и формы вала при токарной обработке консольно закрепленных деталей. Компоновка токарного станка

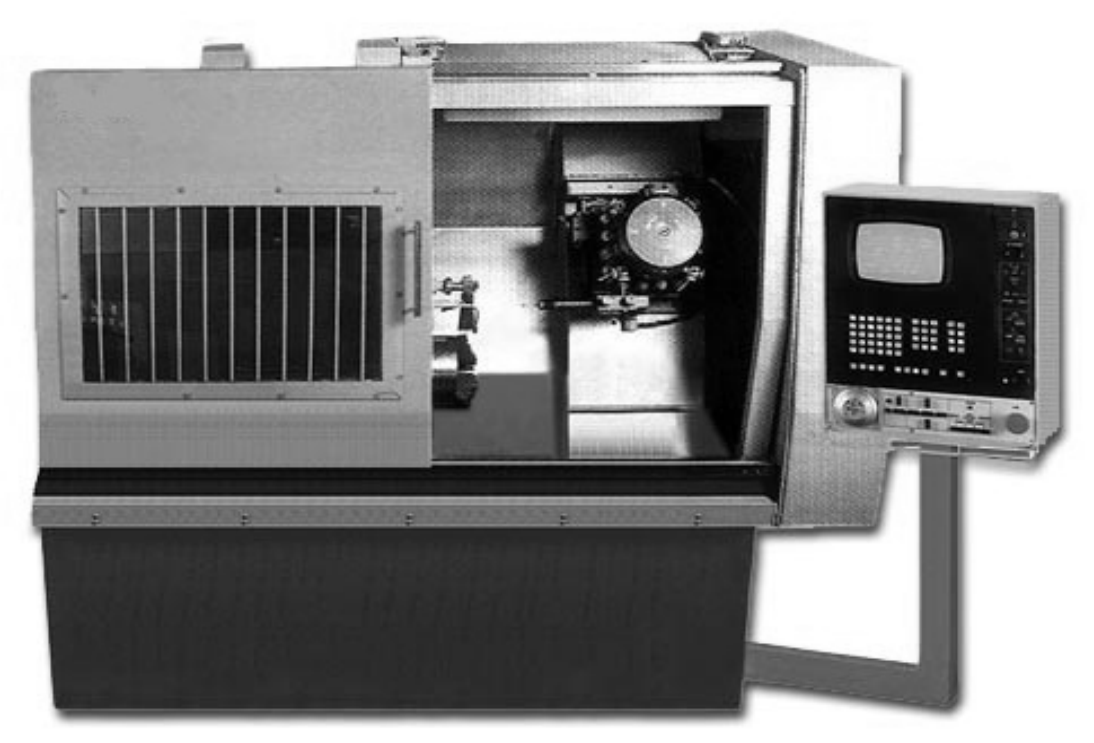

Рис. 1. Общий вид токарного станка ТПУ – 125SL с ЧПУ

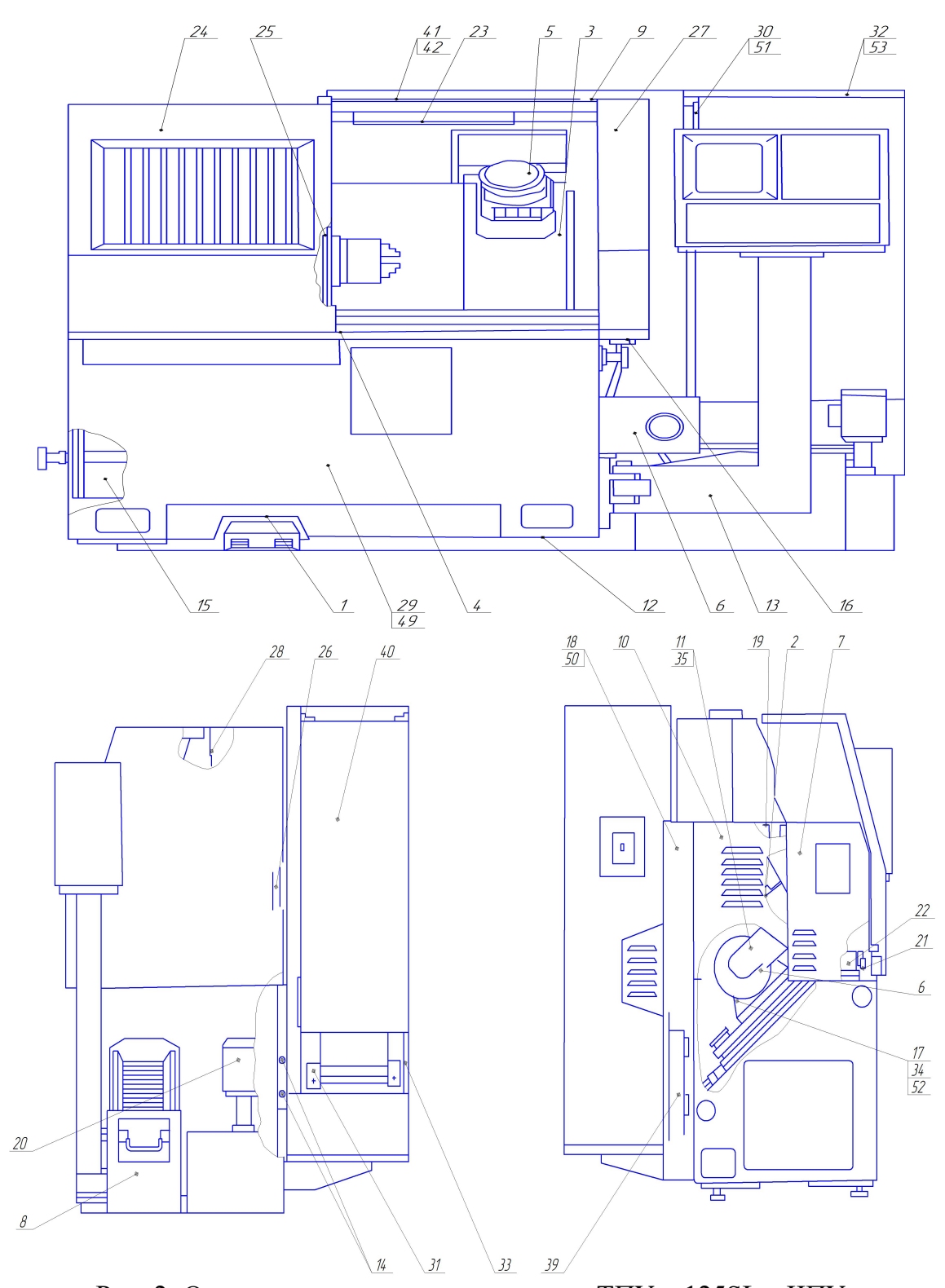

Рис. 2. Основные узлы токарного станка ТПУ – 125SL с ЧПУ 1 - Педаль управления; 2 - Ролик прижимной; 3 - Станина-суппорт крестовый; 4 – Бабка шпиндельная; 5 - Головка револьверная; 6 – Транспортер; 7 – Ограждение; 8 - Ящик для стружки; 9 - Выключатель конечный; 10 – Ограждение; 11 – Кожух;

12 - Болт анкерный; 13 – Кронштейн поворотный; 14 - Гидроразводка смазки и СОЖ; 15 - Станция смазочная; 16 – Крышка; 17 - Привод главного движения; 18 - Дверь задняя; 19 – Стакан; 20 - Установка для подачи СОЖ; 21 - Механизмы перемещения щита подвижного; 22 – Редуктор; 23 – Светильник; 24 – Щит подвижный; 25 – Щит торцовый; 26 – Стоика; 27 – Кожух; 28 – Направляющая; 29 – Основание; 30 – Короб; 31 – Кронштейн; 32 – Кожух; 33 – Кожух; 34 - Привод главного движения; 35 – Кожух; 36 - Устройство загрузки выгрузки автоматическим манипулятором; 38 - Пневморазводка; 39 - Пневмоблок подготовки воздуха; 40 - Комплект электрооборудования; 49 – Основание; 50 - Дверь задняя; 51 – Короб; 52 - Привод главного движения; 53 – Кожух; 54 - Устроиство загрузки-выгрузки с автоматическим манипулятором; 55 - Комплект электрооборудования; 56 - Индикатор контакта.

Станок токарный с ЧПУ ТПУ-125SL (рис. 1.) предназначен, для высокопроизводительной токарной обработки деталей в автоматическом цикле с обеспечением установки и снятия деталей вручную. Станок имеет наклонную компоновку и выполнен в многоблочном исполнении как показано на рис. 2. Основным несущим элементом всех узлов станка является основание. На нём установлены: - шпиндельная бабка – 4;

- станина – суппорт крестовый – 3;

- кронштейн поворотный с пультом – 13;

- транспортёр для уборки стружки  $-6$ ;

На суппорте установлен сменный многоинструментальный блок (револьверная головка) - 5.

На шпиндельной бабке установлен самоцентрирующийся 3<sup>х</sup> кулачковый патрон. Все узлы станка закрыты ограждением (7, 11, 16, 18, 27, 32, 33, 35, 53) для защиты оператора и зоны обслуживания станка от стружки и СОЖ. Станок имеет наклонную под углом 30º к вертикали станины компоновку. На направляющих станины размещён крестовый суппорт, имеющий продольное и поперечное перемещение. Направляющие имеют прямоугольную форму. Пара трения: фторопласт (лента Ф4К15М5Л – 3А); специальный чугун.

#### Теоретические положения

Рассмотрим влияние основных факторов, оказывающих влияние на технологическую систему.

Под жёсткостью сборочных единиц и технологической системы следует понимать их способность оказывать сопротивление перемещению выбранной точки в направлении действия силы, порождающей это перемещение.

В соответствии с этим жёсткость j следует измерять отношением приращения эквивалентной силы  $\Delta P_3$  к приращению перемещения  $\Delta y$ , измеряемого в направлении её действия:

$$
j=\frac{\Delta P_{\rm{0}}}{\Delta y}H/MM,
$$

или, при определении величины средней жёсткости, отношением средней величины эквивалентной силы  $P_{\text{2cp}}$  к средней величине перемещения  $y_{cp}$  в направлении действия этой силы.

Жёсткость сборочных единиц и технологической системы является величиной постоянной, но её значение зависит от ряда факторов. К ним относятся: состояние станка, его конструктивные особенности, материал деталей, вязкость смазки и её количество в стыках, погрешности формы сопряжённых поверхностей, величина и направление предварительных натягов, температура и т.д.

В соответствии с изложенным, определение жёсткости или, иначе говоря, зависимости нагрузка – перемещение должно производиться при строгой регламентации всех факторов, оказывающих влияние на изменение этой зависимости. В первую очередь должны быть регламентированы координаты точек двигателей узла или узлов, относительное перемещение которых следует измерить, координаты точек приложения нагрузок, температура узла (узлов) и т.д.

Отметив выше понятия и физическую сущность жёсткости сборочных единиц и технологической системы, рассмотрим влияние жёсткости на образование погрешностей динамической настройки и основных путей их сокращения для повышения точности обрабатываемых деталей.

Рассмотрим образование погрешностей валиков, обрабатываемых в патроне (рис.3.) токарного станка.

При обработке в патроне деталь закрепляется в трёх кулачковый самоцентрирующийся патрон. Во время обработки на деталь действуют силовые факторы согласно рис. 3.а. Перемещения в различных точках обрабатываемой поверхности детали при постоянном усилии резания зависят от плеча, на котором приложено усилие  $P_y$ , и от величины момента Pxr.

Таким образом, погрешность формы обрабатываемой детали в продольном сечении будет зависеть от эквивалентного силового фактора в виде момента, вызывающего угловые перемещения детали. Эти перемещения происходят в результате:

1) поворота детали в кулачках патрона;

2) поворота кулачков патрона относительно его корпуса;

3) поворота корпуса патрона относительно шпинделя;

4) отжатия опор (подшипников) шпинделя;

5) прогиба шпинделя.

Относя момент действующих сил к плечу h, определяющему

положение центра O поворота, получим величину эквивалентного момента для любого сечения при действии сил на произвольном расстоянии от подшипника:

$$
M_{y}=[P_{y}\pm f(P_{z})]h-P_{x},
$$

где  $f\!\left(P_{\scriptscriptstyle z}\right)$  - функция усилия привода.

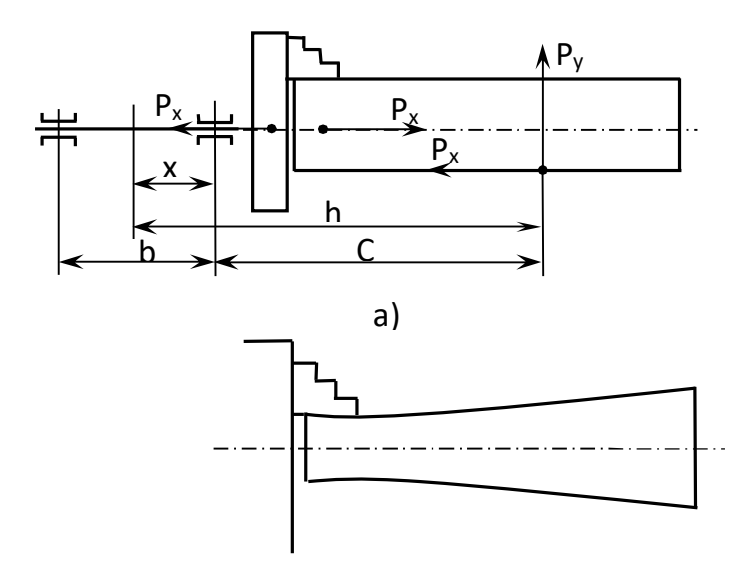

б)

Рис. 3. Схема образования погрешности валика обрабатываемого в патроне а) схема сил действующих при обработке; б) форма детали

Определить перемещения детали в разных точках по длине, можно при помощи формулы:

$$
y_o = \frac{M_o h}{\Phi_n} = \frac{P_y h^2 \pm f(P_z) h^2 - P_x r h}{\Phi_n}.
$$

Эта формула показывает, что форма детали в продольных сечениях при обработке в патроне определяется кривой второго порядка (рис. 3.б.).

При обработке в патроне форма детали в поперечном сечениях не искажается под воздействием усилий резания, так как в этом случае деталь зажата в кулачках, и влияние одностороннего поводка отсутствует. Отжатия инструмента по всей длине детали остаются постоянными, что влияет не на форму детали, а только на отклонение размера.

Наряду с жёсткостью на технологическую систему оказывают действие и режимы резания, т.е. скорость резания, подача и глубина резания.

Эти показатели оказывают прямопропорциональное влияние на силы резания, и соответственно на точность изготовления детали.

Также на качество поверхности влияют точность и состояние инструмента. Точность инструмента зависит от состояния его углов. Правильно назначив углы резца, можно значительно уменьшить интенсивность его изнашивания, силы, затрачиваемые на процесс резания, мощность станка. От точности углов также зависит качество обработанной поверхности и производительность обработки. Также от точности установки инструмента может ухудшаться качество и производительность обработки, т.к. это приводит к изменению углов инструмента. Таким образом, установка резца на станке должна соответствовать расчётным значениям его углов.

В процессе резания передний и задний углы инструмента изменяются. Изменение углов вызвано изменением положения координатных плоскостей.

Изменение состояния инструмента сопровождается явлением наростообразования и изнашиванием инструмента.

Требуемая точность обработки достигается также с помощью правильного базирования заготовки, точностью приспособления, а также правильной поднастройкой технологической системы. Эти факторы оказывают немаловажное влияние на точность обрабатываемой детали.

26

Процесс достижения точности обрабатываемого объекта можно разделить на три отдельных этапа: установку, координирование и закрепление обрабатываемого объекта производства с требуемой точностью; подведение и установку без рабочих нагрузок режущего инструмента или обрабатываемого объекта в требуемом относительном положении и фиксация положения; выполнение обработки со всеми присущими ей явлениями.

В процессе выполнения каждого из этих этапов появляются погрешности, которые, суммируясь и частично компенсируя друг друга, в конечном итоге превращаются соответственно в результирующие погрешности: установки; статической настройки технологической системы; динамической настройки технологической системы.

Из проведённого анализа следует, что наиболее существенными факторами, влияющими на точность формообразования являются колебания припуска и упругие деформации инструмента и под действием сил резания.

#### Содержание работы

При выполнении работы определяют податливость технологической системы динамическим методом, вычисляют значение погрешности формы обработанной поверхности вала.

#### Оборудование, инструмент, заготовки

Оборудование: токарный станок ТПУ – 125SL с ЧПУ.

Приспособления: трехкулачковый самоцентрирующийся патрон.

Инструмент: режущий – резцы проходные Sandvik; инструмент мерительный – микрометр, индикатор закрепленный на штативе.

Заготовки: валы Ø30 мм, l=150 -200 мм, материал – сталь 45 и сталь 45Х, 3-4 шт.;

#### Порядок выполнения работы

- 1. Выслушать пояснение мастера об устройстве токарного станка: его компоновке, узлах, их назначении; его управлении.
- 2. Сделать эскиз общего вида токарного станка.

3. Расчетным путем с использованием зависимости (1) вычислить величину возможных упругих смещений в сечениях как показано на рис.4. Полученные данные записать в таблицу 1.

$$
\Delta \Phi = \frac{P_y l^3}{3EI} = \frac{P_y l^3}{3E \frac{\pi d^4}{64}} \qquad (1.)
$$

где  $P_y$  – радиальная составляющая силы резания;  $1$  – длина консоли; Е – модуль упругости материала; I – момент инерции в поперечном сечении.

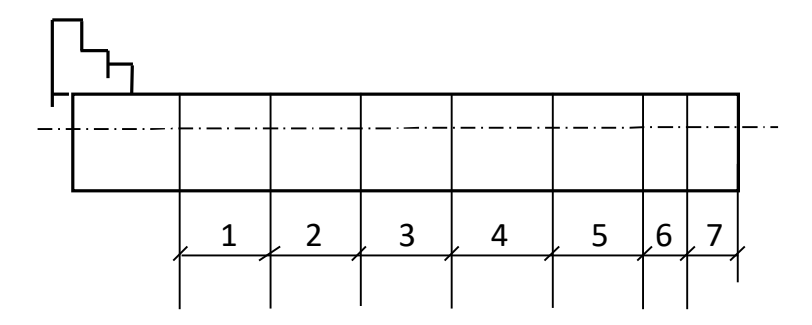

Рис. 4. Схема определения деформации в различных сечениях

Таблица 1.

Величина упругих смещений

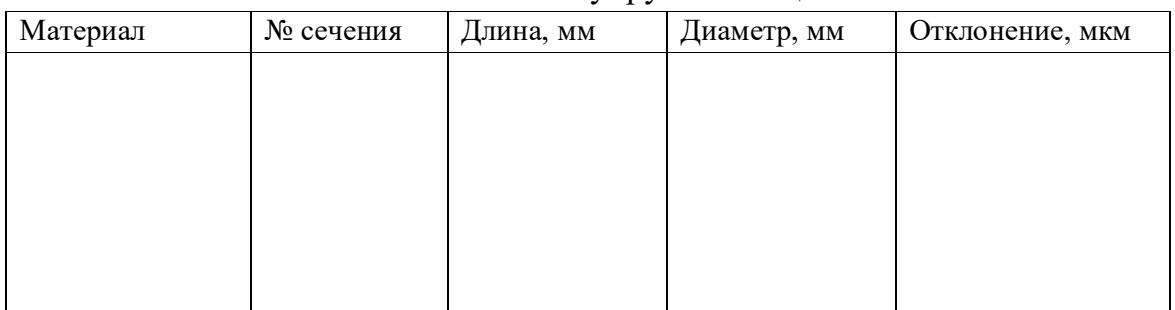

3.1. В связи с тем, что в первый момент обработки происходит врезание и действие факторов оказывающих своё влияние на процесс резания непредсказуемо. В связи с таким поведением факторов расчеты производить, отступив от края детали 10 мм, далее через каждые 20 мм (рис. 4).

### На основании полученных данных сделать вывод.

4. Определить податливость станка динамическим методом.

4.1. Составить эскиз обработки вала (рис. 5), подготовить протоколы испытаний (таблица 2 и 3).

4.2. Назначить режимы резания (разные для двух – трех опытов). Режимы резания записать в таблицу 2.

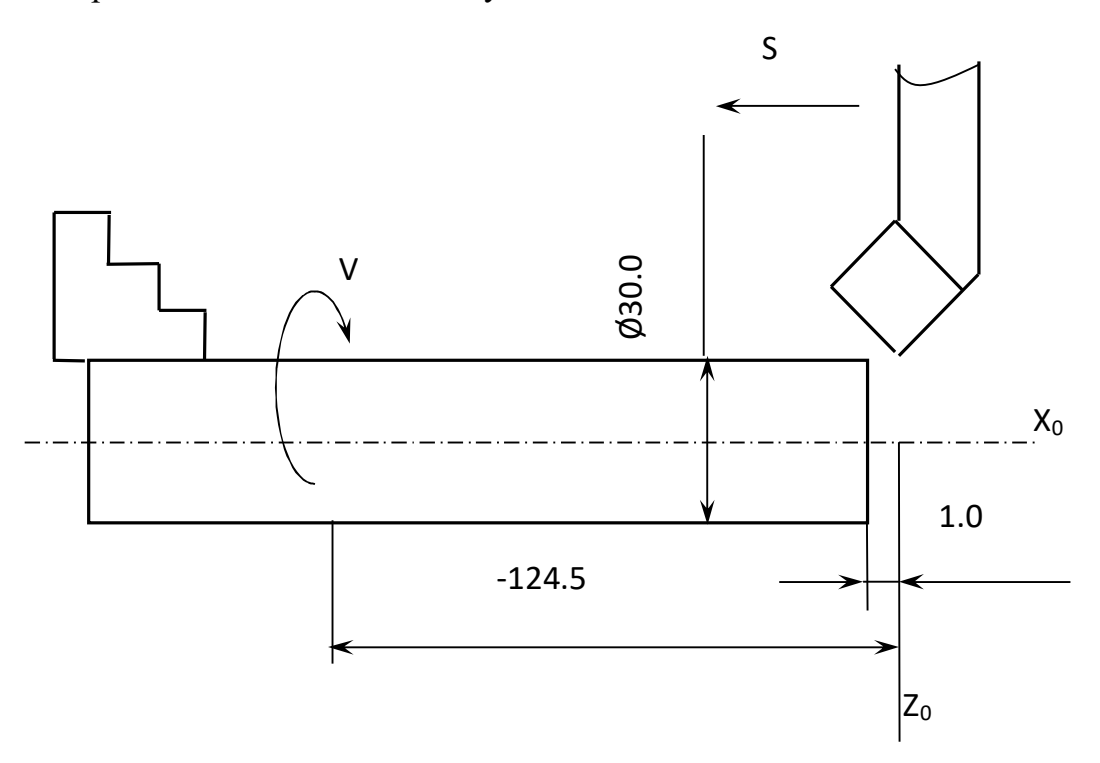

Рис. 5. Схема определения начала отсчёта и эскиз обработки

Таблица 2.

## Режимы обработки

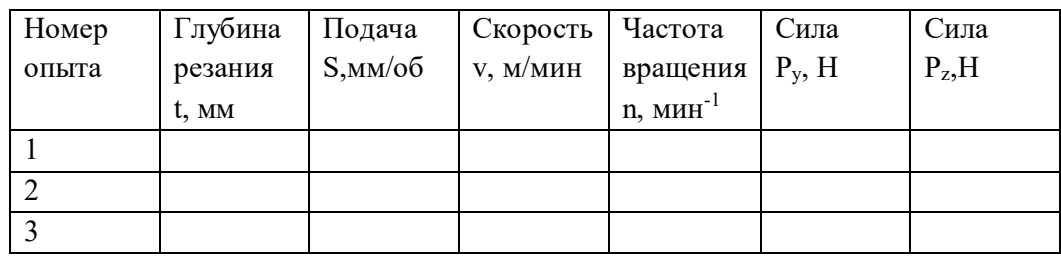

4.3. Установить деталь в патроне. Для получения более точных результатов, за счёт уменьшения колебаний деталь выставить по индикатору, закреплённому на штативе с магнитным основанием.

4.4. Произвести обработку.

4.5. Замерить деталь после обработки (см п.1.1.) и полученные значения занести в таблицу 3.

Таблица 3.

## Результаты обработки

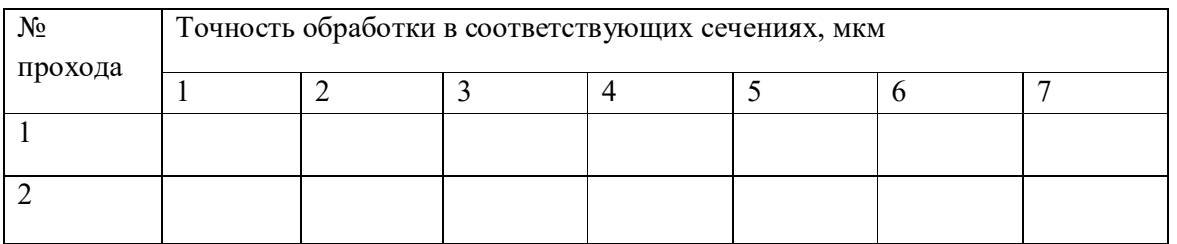

5. Произвести сравнение расчетных и экспериментальных данных. Данные занести в таблицу 4.

Таблица 4.

### Результаты экспериментов

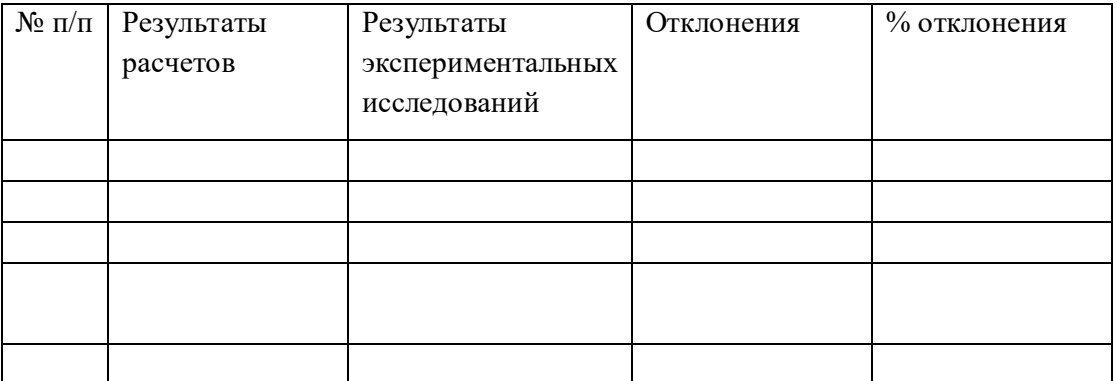

5.1.Сделать вывод. И дать рекомендации по уменьшению погрешности обработки.

Отчет о работе

Отчет должен содержать:

1. Краткое описание (название, цель, задание).

2. Схему обработки вала с указанием всех размеров, материала, режимов обработки, наименования и модели станка, материала и геометрии инструментов.

3. Заполненные таблицы 1 – 4 с результатами испытаний. Эскиз гладкого вала со значением расчетных и физических размеров и погрешностей.

4. Выводы о работе и рекомендации по уменьшению погрешности обработки.

#### **Лабораторная работа №4**

## **Жесткость технологической системы и точность обработки для обработки деталей закрепленных в центрах**

Цель работы: Изучение влияния упругих деформаций технологической системы под действием сил резания на точность размеров и формы вала при токарной обработке деталей закрепленных в центрах.

#### Теоретические положения

При обработке деталей на металлорежущих станках под действием сил резания происходят упругие деформации элементов технологической системы. При недостаточной жесткости эти деформации являются источником значительных погрешностей размеров и формы обработанных поверхностей.

Под жесткостью технологической системы понимается способность системы сопротивляться действию сил, стремящихся ее деформировать. Жесткость определяется

$$
j = \frac{P_y}{V}.\tag{1}
$$

где j – жесткость, кН/м или кг/мм;  $P_y$ - составляющая силы резания, направленная по нормали к обрабатываемой поверхности, кН (кг); у смещение поверхности в направлении действия силы относительно режущей кромки инструмента, м (мм). В технологических расчетах удобнее пользоваться понятием податливости технологической системы

$$
\omega = \frac{1}{j}, \frac{M}{\kappa H}, \frac{M M}{H}
$$
 (2)

Зная жесткость элементов технологической системы, можно рассчитать возможную погрешность обработки поверхностей. Жесткость узлов станка, например шпинделя, пиноли, суппорта, можно определить расчетным и экспериментальным путем.

До последнего времени теоретическое определение жесткости деталей основывалось на формулах сопротивления материалов. Такой подход применяли в основном для оценки жесткости деталей несложной формы. В настоящее время анализ жесткости деталей сложной формы выполняют с помощью метода конечных элементов. Расчеты на ЭВМ выполняют с применением систем конечно-элементного анализа.

При экспериментальном определении жесткости применяют статический и динамический методы. В первом случае к исследуемым узлам прикладывают статическую нагрузку и измеряют возникшие при этом величины деформации. Величину жесткости вычисляют с помощью формулы (1).

При использовании динамического метода жесткость системы находят путем непосредственной обработки на станке ступенчатого вала. При обтачивании такого вала за один проход на его участках будет сниматься различный припуск и, следовательно, будут возникать разные силы резания и деформации. Соотношение размеров поверхностей до и после обработки будет характеризовать жесткость технологической системы.

Значение жесткости в этом случае находят по эмпирической формуле:

$$
j_{CT} = C_p \cdot S^{0.75} \cdot K_p \cdot K_\Delta, H'_{MM}
$$
 (3)

где  $C_p$  - коэффициент, зависящий от свойств материала заготовки и условий резания;  $S$  - подача, мм/об;  $K_p = P_y/P_z$  и  $K_\Delta = \Delta_1: \Delta_2$  - коэффициенты  $\Delta_1 = d_1 - d_2 -$ обточки вала,  $\Delta_2 = d'_1 - d'_2 -$ после обточки.

### Содержание работы

При выполнении работы определяют жесткость и податливость технологической системы динамическим методом, вычисляют значение погрешности формы обработанной поверхности вала.

Оборудование: токарно-фрезерный станок EMCO CONCEPT TURN 155 с ЧПУ (Описание станка и его основные узлы см. Лабораторную работу №1 данного пособия).

Приспособления: трехкулачковый самоцентрирующийся патрон, центр задний.

Инструмент: режущий – резцы проходные Sandvik; инструмент мерительный – микрометр.

Заготовки: валы ступенчатые размерами  $d_1 = 50-60$  мм,  $d_2 = 45-50$  мм, l=300-350 мм, материал – сталь 45, 3-4 шт.; валы гладкие, материал – сталь 35,45;  $d = 15{\text -}20$  мм, l=350-400 мм, 3-4 шт.

#### Порядок выполнения работы

1. Определить податливость станка динамическим методом.

1.1. Составить эскиз обработки ступенчатого вала (рис. 1), подготовить протоколы испытаний (таблица 1 и 2).

Назначить режимы резания (разные для двух – трех опытов) в пределах:

 $t = 3 - 4$  мм для d<sub>1</sub>;  $t=0,8 - 1$  мм для d<sub>2</sub>;  $S = 0,4 - 0,6$  мм/ $\infty$ 5;  $v = 20 - 1$ 30 м/мин. Определить значение n, мин-1 . Режимы резания записать в таблицу 1.

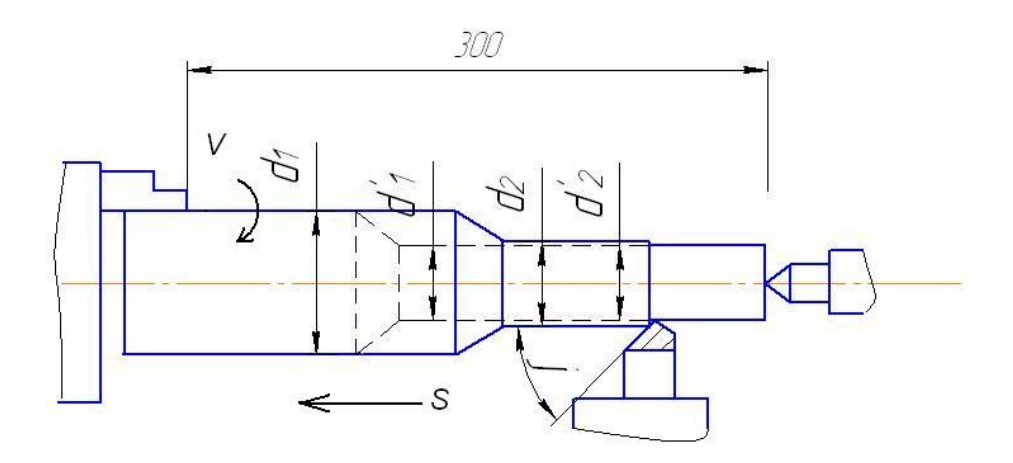

Рис. 1. Схема обработки ступенчатого вала для оценки жесткости станка динамическим методом

Таблица 1.

### Режимы обработки

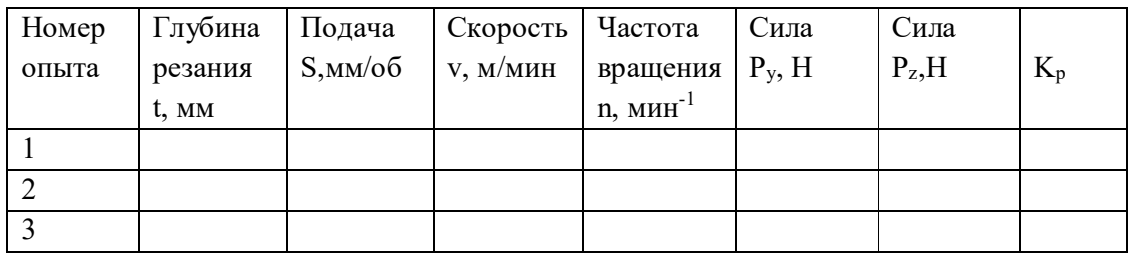

Для каждого опыта выполнить расчет составляющих силы резания, используя формулы:<br> $P_y = 2400 \cdot t^{0.9} \cdot S^{0.6} \cdot v^{-0.8}$ , H

## $P_{\rm g} = 3000 \cdot t \cdot S^{0.75} \cdot v^{-0.15}$ , H

Вычислить коэффициент K<sup>p</sup> (см. пояснения к формуле (3)) и также записать в таблице 1.

Измерить диаметры  $d_1$  и  $d_2$  вала микрометром с точностью 0,01 мм, определить  $\Delta_1 = d_1 - d_2$  и записать в таблицу 2.

Таблица 2.

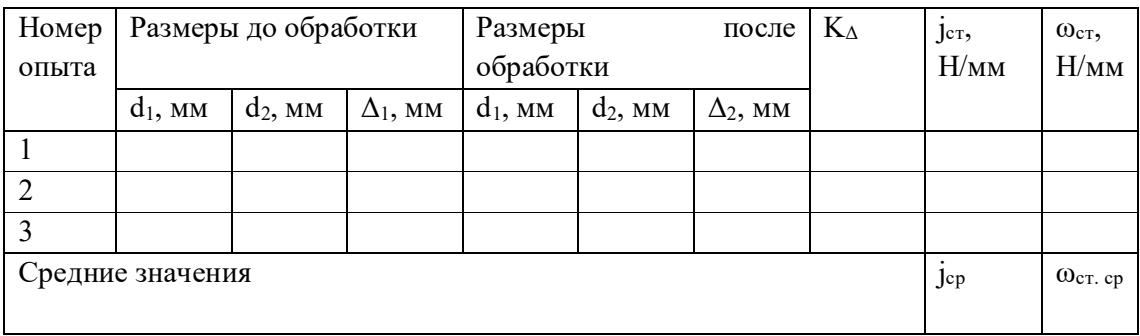

#### Размеры и жесткость вала

Закрепить вал в патроне, поджать центром, закрепить пиноль, проверить крепление (следует быть осторожным: обработка связана с ударной нагрузкой).

Обточить вал за один проход на участках с  $d_1$  и  $d_2$ . Снять вал, измерить  $d'$ <sup>1</sup> и  $d'$ <sup>2</sup>, вычислить  $\Delta_2$  (см. пояснения к формуле 3). Обточить еще один – два вала на других режимах.

Вычислить значение жесткости станка по формуле (3), приняв значение  $C_p = 150$ .

Вычислить значение податливости станка ωст с помощью формулы (2) и податливость его узлов:  $\omega_{\text{cyn}}$ ,  $\omega_{\text{n.6}}$ ,  $\omega_{\text{3.6}}$ . при этом следует воспользоваться известным соотношением, принимая во внимание, что  $\omega_{\text{cr}} = \omega_{\text{n.6}} + \omega_{\text{s.6}} + \omega_{\text{cm}} = \omega_{\text{n.6}} + K_{\text{s.6}} \cdot \omega_{\text{n.6}} + K_{\text{cm}} \cdot \omega_{\text{n.6}}$ 

2. Вычислить погрешность формы, возникающую при обработке вала. Составить эскиз обработки вала (рис.2) и подготовить таблицу 3 и 4.

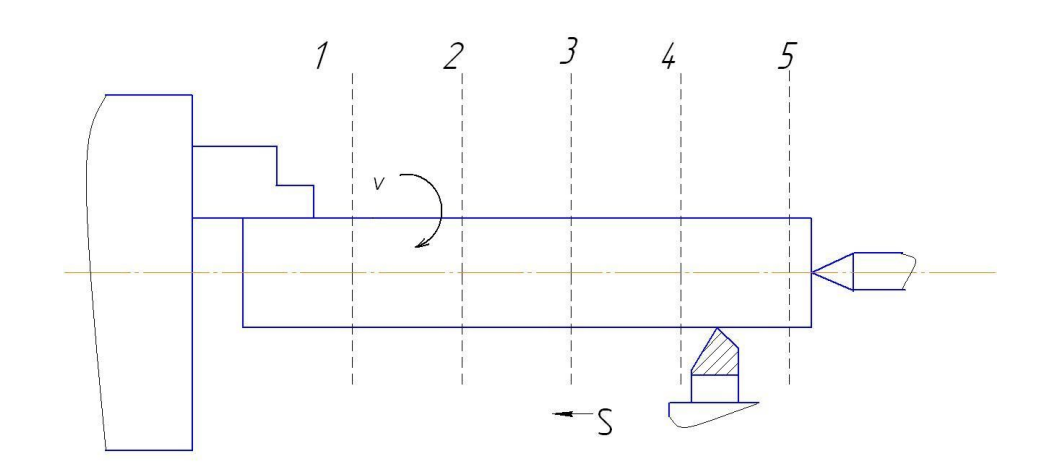

Рис. 2. Схема обработки нежесткого вала

### Таблица 3.

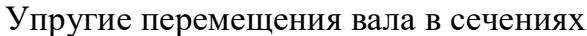

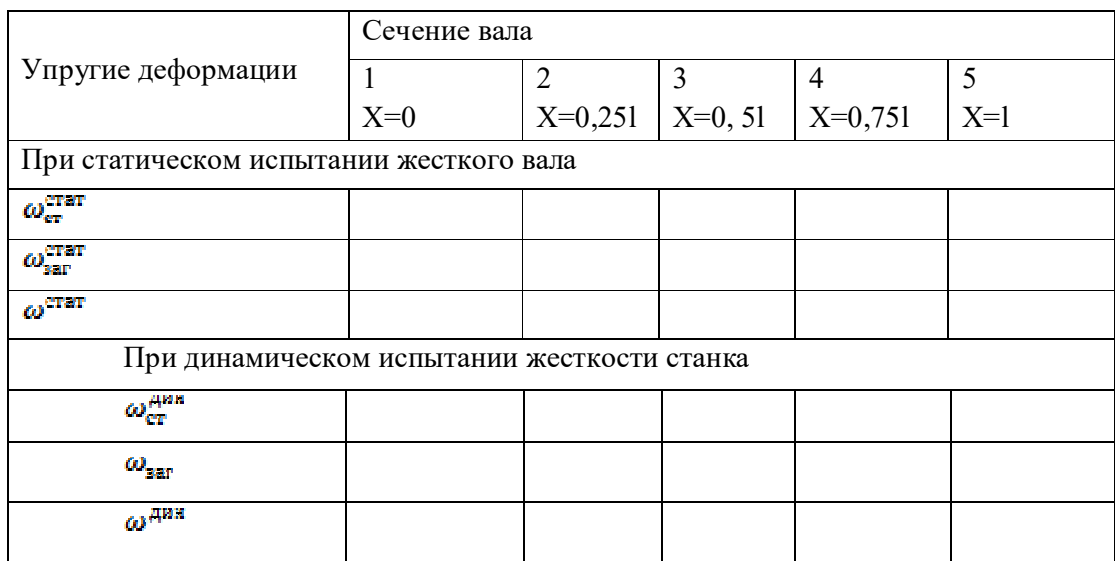

Таблица 4.

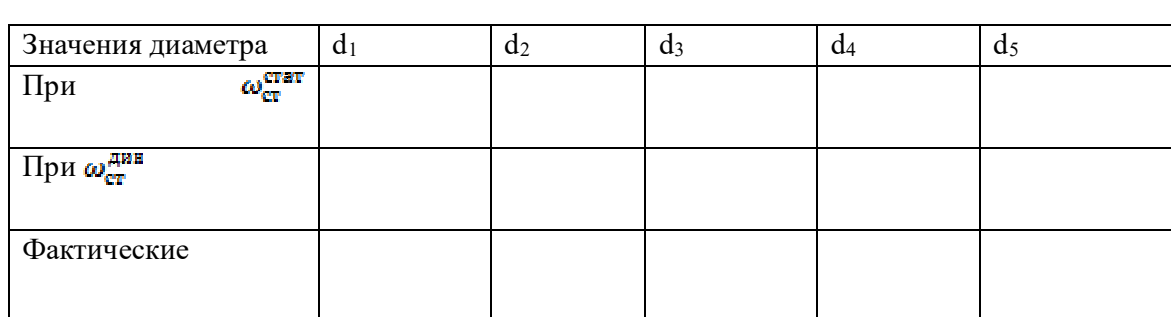

Расчетные и фактические размеры вала

Назначить режимы резания:  $t = 0.8 - 1$  мм;  $S = 0.4 - 0.6$  мм;  $v = 20 - 30$ м/мин. Вычислить значение составляющей силы резания Py, H.

Выполнить расчет податливости станка в пяти сечениях: при х=0; 0,25l; 0,5l; 0,75l; l, где х – расстояние от торца заготовки у передней бабки до точки приложения силы резания, мм; l – длина заготовки, мм. Податливость станка вычисляют дважды, используя значения податливости его узлов  $\omega_{\text{cr}}^{\text{error}}$  и  $\omega_{\text{cr}}^{\text{ann}}$ , полученные экспериментальным путем на первом и втором этапах. Расчет выполнить с помощью формулы:

$$
\omega_{cmi} = \omega_{n.6} \cdot \left(\frac{l-x}{l}\right)^2 + \omega_{3.6} \cdot \left(\frac{x}{l}\right)^2 + \omega_{cyn} \qquad (4)
$$

где i – номер выделенного сечения вала. Результаты вычислений поместить в табл. 4.

Выполнить расчет значений податливости заготовки в пяти сечениях с помощью формулы:

$$
\omega_{\text{zar }i} = \frac{1000 \cdot (l-x)^2 \cdot x^2}{3 \cdot E \cdot J \cdot l}
$$

где  $E = 2,1.10^5$  – модуль упругости материала вала, МПа;  $I = 0.05d^4$  – момент инерции сечения вала, мм<sup>4</sup>; х – значения координаты точек приложения силы при i=1…5, как в формуле (4), мм.

Вычислить значения податливости технологической системы в пяти сечениях при статическом и динамическом испытаниях жесткости станка. В i-м сечении значение податливости составляет

 $\omega_i = \omega_{\text{crit}} + \omega_{\text{sat}}$ 

 Вычислить упругие перемещения технологической системы в каждом из пяти сечений при статическом и динамическом испытаниях станка

$$
y_i^{\text{error}} = \omega_i^{\text{error}} \cdot P_y
$$

$$
y_i^{\text{num}} = \omega_i^{\text{num}} \cdot P_y
$$

где  $P_v$ - радиальная составляющая силы резания, вычисленная в п. 2.2;  $y_i^{\text{error}}$ и  $y_i^{\text{diff}}$  - упругие перемещения (при статическом и динамическом испытаниях), соответствующие перемещению режущей кромки резца из положения его настройки.

Найти значение  $d_0$  настроечного диаметра обрабатываемого вала. Для этого выполнить следующее:

• Измерить диаметр заготовки  $d_{\text{sar}}$  в сечении 5 на рис.2;

• Вычисление выполнить с помощью формулы  $d_0 = d_{\text{sar}} - 2t$ 

где  $d_0$  – значение настроечного диаметра, мм;  $d_{\text{sar}}$  – измеренное значение диаметра в 5-ом сечении вала;  $t - r$ лубина резания, мм, принятая в п. 1.2, мм.

Найти расчетный размер обрабатываемого вала в каждом из пяти сечений для двух вариантов испытания жесткости станка. Расчет выполнить с помощью формулы

$$
d_{\text{max }i}-d_0+2\gamma_i
$$

где  $d_{\text{near }i}$  - расчетный диаметр вала в i-ом сечении;  $y_i$  - значение упругого перемещения режущей кромки резца относительно заготовки из положения его настройки, найденное в п. 1.6. Результаты, полученные на данном этапе, занести в табл. 4.

3. Выполнить следующее:

1) Закрепить вал на станке согласно рис.1.

2) Установить значения режимов t, S, v, выбранные при выполнении п.2.

3) Обточить вал за один проход. Снять вал.

4) Измерить диаметры в выделенных сечениях  $d_1, d_2, d_3, d_4, d_5$  и результаты измерений занести в таблица 4.

5) Оценить совпадение расчетных  $d_{\text{peer}}$  и фактических  $d_{\text{Т}}$  значений диаметра вала при разных способах определения податливости.

6) Выполнить эскизы (рис. 3), иллюстрирующие несовпадение расчетных и фактических значений диаметра вала в 5 значениях при  $\omega_{cr}^{error}$  и  $\omega_{cr}^{max}$ .

7) Сделать выводы.

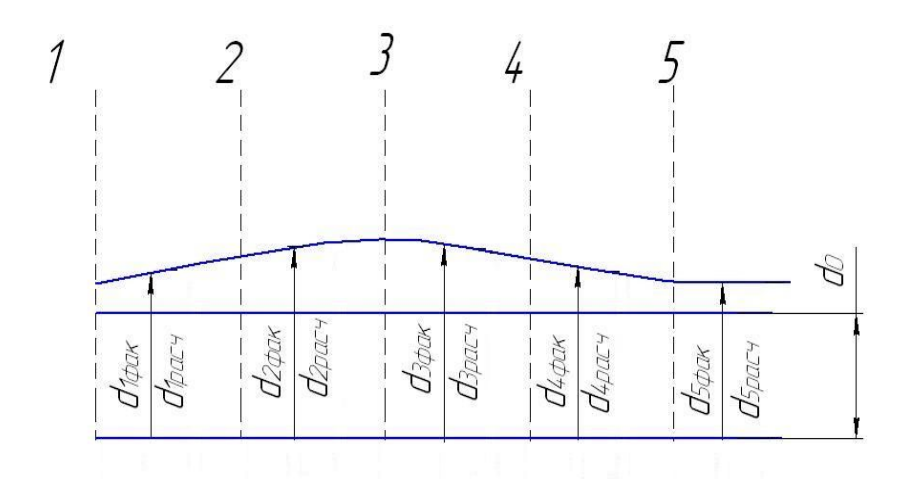

Рис. 3. Схема распределения погрешности обработки по длине вала

#### Отчет о работе

Отчет должен содержать:

- 1. Краткое описание (название, цель, задание).
- 2. Схемы обработки ступенчатого и гладкого валов с указанием всех размеров, материала, режимов обработки, наименования и модели станка, материала и геометрии инструментов.
- 3. Заполненные таблицы 1 4 с результатами испытаний. Эскиз гладкого вала со значением расчетных и физических размеров и погрешностей.
- 4. Краткие выводы о работе.

### **Лабораторная работа № 5**

## **Влияние отжатий технологической системы на копирование первичных погрешностей заготовки**

Цель работы: изучение степени влияния упругих отжатий технологической системы на точность формы и взаимного положения поверхностей детали после ее обработки.

#### Теоретические положения

В условиях упругой технологической системы погрешности, полученные на предшествующем технологическом переходе, не могут быть полностью устранены на выполняемом переходе. С увеличением жесткости элементов технологической системы остаточные погрешности обрабатываемой заготовки уменьшаются. Даже при постоянной жесткости технологической системы в различных сечениях обрабатываемой заготовки происходит копирование первичных погрешностей заготовки в уменьшенном виде. Если форма поверхности заготовки искажена, то после обработки величина искажения уменьшается, а вид искажения остается подобный. Это связано с непрерывно изменяющейся величиной отжатий технологической системы из-за изменения в процессе обработки усилия резания, величина которого определяется переменной глубиной резания. Переменность глубины резания вызывается искаженностью формы поверхности заготовки.

В условиях переменной жесткости технологической системы при обработке заготовки с геометрически правильной формой поверхности и постоянной величиной припуска из-за непрерывного изменения жесткости системы на различных участках заготовки форма обработанной поверхности будет искажена.

Тем не менее, погрешности обработанной заготовки при достаточно большой жесткости технологической системы могут быть в несколько раз уменьшены по сравнению с погрешностями исходной заготовки. В реальных условиях происходит не копирование, а последовательное уменьшение погрешностей в процессе обработки. Степень уменьшения исходной погрешности можно установить экспериментально через установление коэффициента уточнения поверхности

$$
k_{y} = \frac{\Delta_{\text{3a2}}}{\Delta_{\text{dem}}},
$$

где  $\Delta_{\text{3ar}}$  - величина погрешности исходной заготовки,  $\Delta_{\text{aer}}$  – величина погрешности обработанной детали Δдет. Содержание работы

В работе определяется степень уменьшения (копирования) погрешности формы и взаимного положения поверхностей детали по сравнению с погрешностями исходной заготовки путем обтачивания заготовок с разными видами погрешностей и определения коэффициента их уточнения.

39

#### Оборудование, инструмент, заготовки

Оборудование: токарный станок.

Приспособления: патрон самоцентрирующий трехкулачковый, центры передний жесткий и задний вращающийся.

Инструмент: режущий – резцы проходные и подрезные; измерительный – микрометры 25-50 и индикаторы со стойкой.

#### Порядок выполнения работы

#### Опыт 1

- 1. Составить схему обтачивания конусообразной заготовки (рис.1). Подготовить протокол испытаний (табл.1). Измерить диаметры D1 и D2 у торцов заготовки. Внести их значения в табл. Определить разницу диаметров и внести ее в табл.1
- 2. Установить вал на токарном станке, закрепив его конец большего диаметра в патроне, другой – задним центром.
- 3. Проточить вал за один проход. Снять его со станка. Измерить диаметры  $d_1$  и  $d_2$  в тех же сечениях, что и в п.1. Внести их значения в табл.1. Определить разницу этих диаметров и внести ее в табл.1.
- 4. Рассчитать коэффициента уточнения обточенной поверхности и внести его в таблицу.

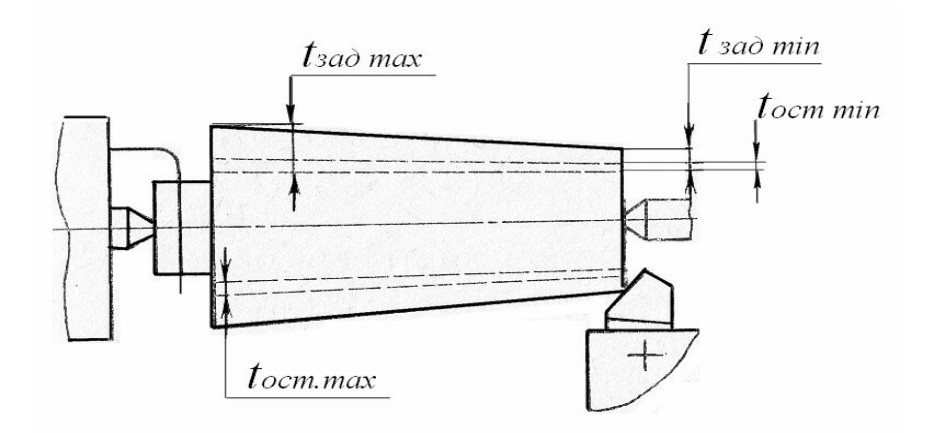

Рис.1. Схема для расчета коэффициента уточнения формы поверхности после обточки вала

### Таблица 1

### Результаты опыта №1

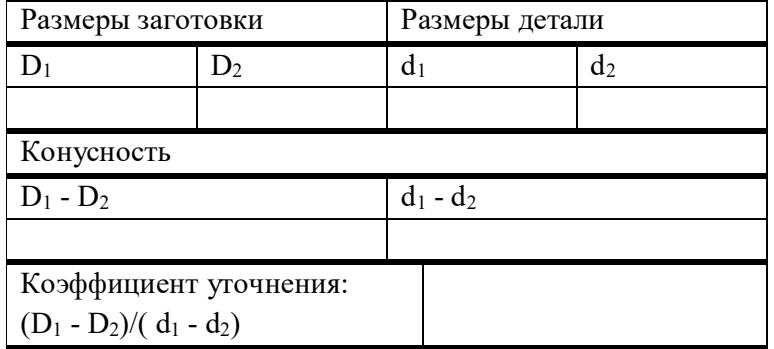

#### Опыт 2

- 1. Составить схему обтачивания заготовки с торцом неперпендикулярным к ее оси (рис.2).
- 2. Подготовить протокол испытаний (табл.2). Измерить диаметры  $D_1$  и D2 у торцов заготовки. Внести их значения в табл. Определить разницу диаметров и внести ее в табл.1
- 3. Установить заготовку в патроне токарного станка. Индикатор, установленный, на стойке ввести в контакт с торцовой поверхности заготовки на наибольшем радиусе торца и установить его стрелку на ноль.
- 4. Вращая вручную патрон с заготовкой установить наибольшее отклонение положения торцовой поверхности заготовки Δзаг от вертикали. Внести его в табл.2.
- 5. Проточить торец заготовки за один проход.
- 6. Индикатор, установленный, на стойке ввести в контакт с торцовой поверхности заготовки на наибольшем радиусе торца и установить его стрелку на ноль. Вращая вручную патрон с деталью установить наибольшее отклонение положения ее торцовой поверхности Δдет от вертикали. Внести его в табл.2.
- 7. Рассчитать коэффициента уточнения обточенной поверхности и внести его в таблицу.
- 8. Сделать выводы о наличии и степени влияния упругих отжатий технологической системы на точность формы и взаимного положения поверхностей детали после ее обработки.

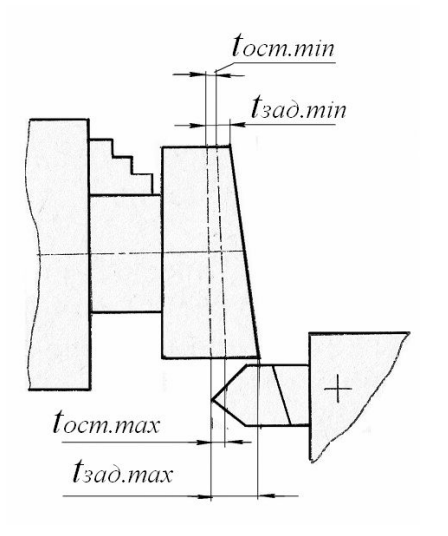

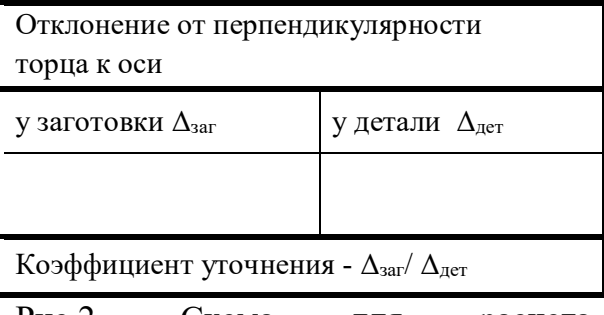

Рис.2. Схема для расчета коэффициента уточнения формы торцовой

поверхности после обточки вала

Отчет о работе

Отчет должен содержать:

Наименование, цель, содержание, оборудование, инструмент.

Схемы для расчета погрешностей обработки от упругих деформаций технологической системы.

Заполненные табл.1 и табл.2 с результатами опытов. Краткие выводы о работе.

## **Лабораторная работа № 6**

### **Погрешность регулирования инструмента при наладке станка**

Цель работы: экспериментальное изучение точности регулирования (установки) положения режущего инструмента при настройке станка на размер, выполняемое разными способами.

Теоретические положения

Периодическая смена затупившегося инструмента вызывает необходимость каждый раз настраивать станок на выполняемый размер. При малых допусках приходится осуществлять одну или несколько поднастроек за время стойкости инструмента путем регулирования его положения относительно заготовки для компенсации размерного износа.

При каждой очередной смене режущего инструмента невозможно поставить его в то же самое положение, которое он занимал при предыдущей настройке. Для отдельных партий обрабатываемых заготовок оно будет различным.

Расстояние между двумя предельными положениями инструмента, полученными при нескольких настройках, называется погрешностью настройки станка –  $\Delta_{\mu}$ . Она зависит от метода выполнения настройки станка и представляет собой разность между максимальным и минимальным настроечным (установочными) размерами.

Под настроечным (установочным) размером понимают такое положение режущей кромки инструмента относительно рабочих элементов станка и установочных элементов приспособления, которое обеспечивает с учетом явлений, происходящих в процессе обработки (упругих отжатий технологической системы, износ инструмента и др.), получение выдерживаемого размера в пределах установленного допуска и обеспечивающее его более полное использование.

При обработке на предварительно настроенных станках основным фактором, изменяющим выдерживаемый размер, является размерный износ режущего инструмента. Выбор настроечного размера обусловлен необходимостью более полно использовать поле допуска. Исходя из этого, настроечный размер для наружной поверхности должен приближаться к наименьшему, а для внутренней – к наибольшему предельному размеру. Это позволит сократить число настроек и поднастроек станка, полнее использовать резервы точности и производительности операций.

Погрешность настройки определяется погрешностью способа регулирования инструмента на размер и точностью применяемого измерительного инструмента. Считается, что неточность измерения пробных заготовок  $(\Delta_{ux})$  и регулирования положения инструмента  $(\Delta_n)$ обусловлена влиянием случайных погрешностей, и сложение величин  $\Delta_{\text{max}}$ и  $\Delta_p$  производится по правилу квадратного корня:

$$
\Delta_{\rm H}=2k\sqrt{\Delta_{u3M}^2+\Delta_p^2},
$$

где  $k = 1 \div 1,2$  – коэффициент, учитывающий отклонение закона распределения погрешности измерения и регулирования от нормального закона.

43

В приближенных технологических расчетах погрешность настройки можно с достаточной точностью принимать равной  $2\sigma$  или 0,1T (T – допуск на размер поверхности, который должен быть получен при обработке).

На производстве используют следующие основные способы регулирования (установок) инструмента на размер:

- по лимбу;
- по индикаторному упору;
- по жесткому упору;
- по эталону с закреплением резца винтами резцедержателя после касания его с эталоном;
- по эталону, к которому резец, закрепленный в резцедержателе, подводят винтом поперечной подачи;
- по эталону с контролем положения резца, закрепленного в резцедержателе, с помощью бумажного щупа;
- по эталону с контролем положения резца, закрепленного в резцедержателе, с помощью металлического щупа.

Выбор способа регулирования (установки) инструмента на размер при наладке станка определяется свойственной ему погрешностью и требуемой точностью выполняемых на операции размеров.

Таблица 1

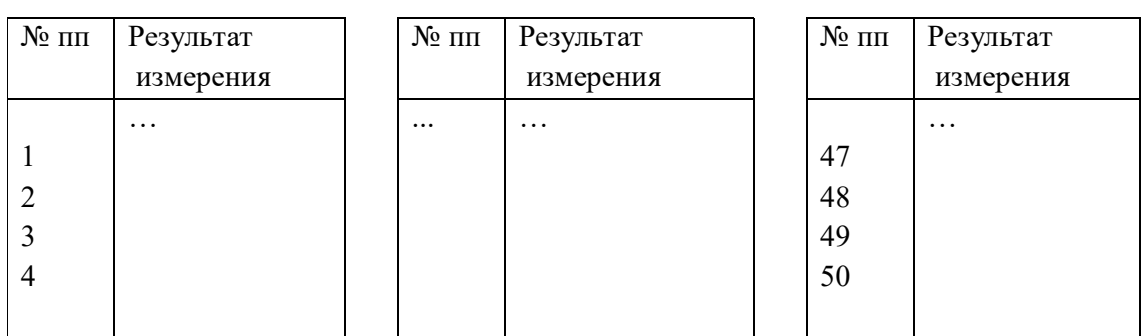

#### Результаты измерения

### Содержание работы

Работа заключается в установлении погрешности основных способов регулирования (установки) режущего инструмента при наладке станка на размер.

### Опыт 1.

Задача: изучение погрешности регулирования (установки) режущего инструмента на размер по лимбу.

### Оборудование, инструменты, заготовки

Оборудование: токарно-винторезный станок.

Инструмент: индикаторная стойка с индикатором; призматическая пластина, имитирующая резец.

### Порядок выполнения работы

- 1. Составить эскиз измерения погрешности регулирования резца по лимбу на токарно-винторезном станке (рис. 1) и подготовить таблицу для регистрации результатов измерения (табл.1);
- 2. Собрать на станке экспериментальную наладку:
	- установить в резцедержатель станка призматическую пластину 1, имитирующую резец;
	- на направляющие станины станка установить балку 2, на балку индикаторную стойку 3 с индикатором.
- 3. Перемещением резцедержателя в поперечном направлении обеспечить натяг между пластиной и индикатором в 1…2 мм, установить его стрелку на ноль. Установить на ноль лимб механизма поперечной подачи;
- 4. Отвести резцедержатель с пластиной 1 от индикатора и вернуть его в исходное положение, выверяя положение пластины по нулевому положению лимба.
- 5. Снять измерение (в мкм) с индикатора, показывающее величину погрешности регулирования положения инструмента по лимбу.
- 6. Опыт повторить 40 50 раз;
- 7. Определить поле рассеяния полученных измерением величин  $\Delta_{p}$ :

# $\omega = A_{max} - A_{min}$

- разбить его на  $5 \div 7$  интервалов, подсчитать количество значений в каждом интервале, построить гистограмму распределения  $\Delta_p$ (рис. 2).

- рассчитать среднее арифметическое  $\overline{X} = \frac{\sum_{i=0}^{n} X_i}{n}$  и среднее квадратическое  $\sigma = \sqrt{\frac{\Sigma (x_i - \overline{x})^2}{n}}$  полученных значений  $\Delta_p$ , где n – число произведенных измерений;  $x_i$  - значение текущего измерения.
- установить точность регулировки инструмента по лимбу как 6σ.

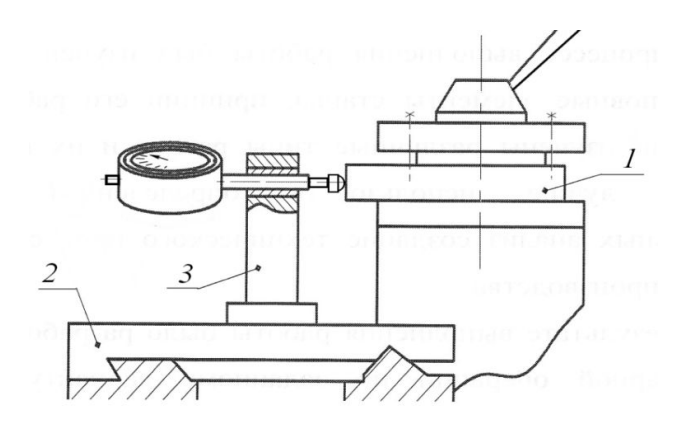

Рис. 1 Схема экспериментальной наладки к опыту 1

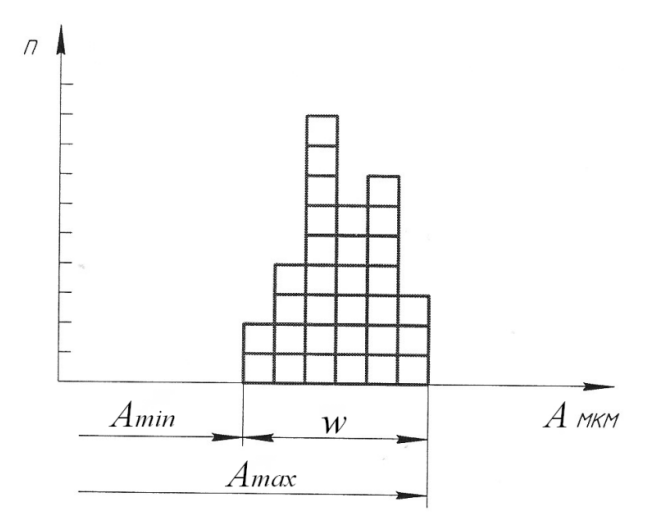

Рис. 2. Гистограмма распределения погрешности регулирования резца.

#### Опыт 2.

Задача: изучение погрешности регулирования (установки) режущего инструмента на размер по жесткому упору.

### Оборудование, инструменты, заготовки

Оборудование: токарно-револьверный станок 1341. Инструмент: индикаторная стойка с индикатором; упор.

Порядок выполнения работы

- 1. Составить эскиз измерения погрешности регулирования инструмента по жесткому упору (рис. 3) и подготовить таблицу для регистрации результатов измерения (см. табл.1).
- 2. Собрать на станке экспериментальную наладку:
	- в одной из позиций револьверной головки станка установить упор 1;
	- жестким станочным упором 2, ограничивающим продольное перемещение револьверной головки, обеспечить положение упора 1 от шпинделя станка на расстоянии достаточном для размещения на его станине индикаторной стойки 3 с индикатором;
	- установить на станине станка перед револьверной головкой индикаторную стойку 3 с индикатором, обеспечив натяг между индикатором и упором 1 в 1…2 мм. Стрелку индикатора установить на ноль.

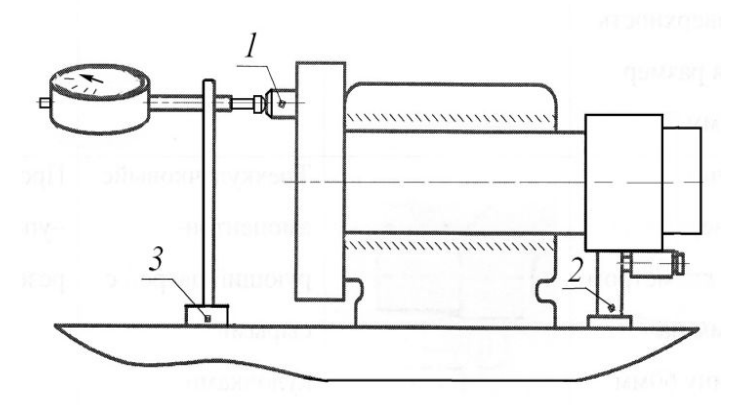

Рис. 3. Схема экспериментальной наладки к опыту 2

3. Отвести револьверную головку от индикатора, повернуть ее на один оборот и вернуть исходное положение, перемещая до жесткого станочного упора 2. Снять измерение с индикатора, показывающего величину погрешности регулирования (установки) инструмента по жесткому упору.

- 4. Опыт провести  $40 \div 50$  раз.
- 5. Обработать результаты измерения в порядке, изложенном в пп.  $5 6$ опыта 1.

### Опыт 3.

Задача: Изучение погрешности регулирования (установки) режущего инструмента по эталону с помощью металлического (бумажного) щупа.

Оборудование, инструменты, заготовки

Оборудование: токарно-винторезный станок 1К62.

Инструмент: экспериментальна оправка (эталон) с индикатором; призматический брусок, имитирующий резец; металлический (бумажный) щуп.

Порядок выполнения работы

1. Составить схему измерения погрешности регулирования (установки) резца по эталону с помощью металлического (бумажного) щупа (рис. 4) и подготовить таблицу для регистрации результатов измерения (см. табл.1).

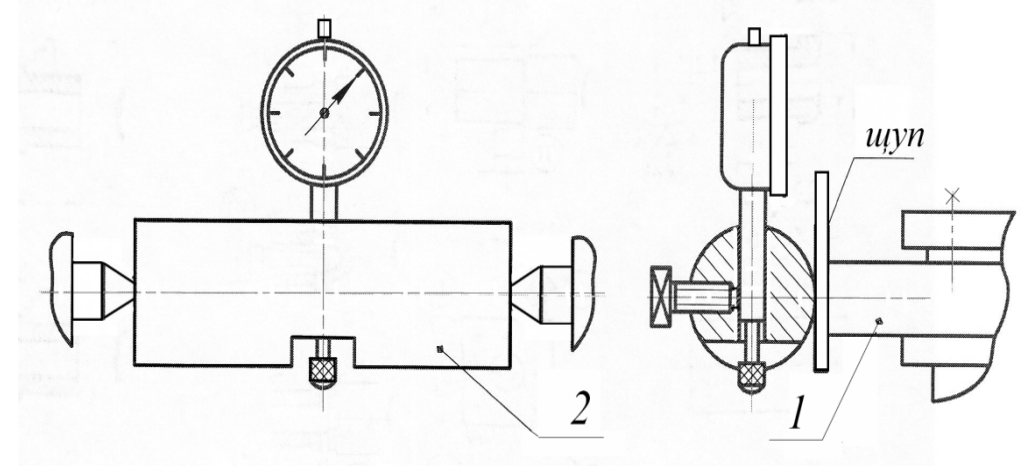

Рис. 4. Схема экспериментальной наладки к опыту 3.

- 2. Собрать на станке экспериментальную наладку:
	- установить в резцедержателе станка призматическую пластину 1, имитирующую резец;
	- на центра станка установить экспериментальную оправку (эталон) 2 с индикатором таким образом, чтобы оправка была обращена к пластине 1 цилиндрическим участком.
- 3. Перемещением резцедержателя в поперечном направлении установить пластину 1, имитирующую резец, относительно оправки – эталона 2 через металлически (бумажный) щуп, таким образом, чтобы щуп 3 плотно, но без заедания, проходил между ними, т. е. осуществить наладку станка.
- 4. Повернуть на центрах оправку таким образом, чтобы ножка индикатора упиралась в торец пластины 1 (положение контроля). Обеспечить индикатору натяг в 1…2 мм и поставить его стрелку на ноль.
- 5. Отвести резцедержатель от оправки, повторить наладку станка, повернуть оправку в положение контроля, снять измерение с индикатора, показывающего величину погрешности регулирования (установки) резца по эталону с помощью щупа.
- 6. Опыт провести  $40 \div 50$  раз.
- 7. Обработать результаты измерения в порядке, изложенном в п.п. 5, 6 опыта 1. Отчет о работе

Отчет должен содержать:

Наименование, цель, содержание работы.

По каждому опыту дать сведения об оборудовании, инструменту, дать схему измерения, результаты измерения; расчеты статических характеристик, гистограммы распределения.

Краткие выводы. В выводах указать точность регулировки (установки) инструмента при исследуемых способах настройки станка, область их применения.

## **Лабораторная работа № 7**

### **Исследование точности обработки деталей статическими методами**

Цель работы – изучить статистический метод исследования точности обработки деталей на станках.

### Теоретические положения

В процессе обработки деталей под действием многих факторов возникают погрешности обработки — рассеяние размеров, отклонения формы и расположения поверхностей и другие.

Для отдельных партий деталей, обрабатываемых при одной настройке станка, погрешности обработки можно разделить на:

- 1. систематические постоянные, возникающие из-за неточной установки инструмента на размер, неточности приспособления или станка и других причин;
- 2. систематически изменяющиеся связанные, например, с температурными деформациями технологической системы, износом инструмента и т. п.;
- 3. случайные погрешности, вызываемые разными факторами переменного характера, например, колебаниями твердости заготовок, неравномерным припуском, непостоянством сил зажима и т. д.

Систематические погрешности вызывают смещение середины распределения партии деталей относительно середины поля допуска. Случайные погрешности вызывают рассеяние размеров (и других параметров) обрабатываемых поверхностей детали.

#### Методика исследований

Исследование точности обработки методом математической статистики согласно в простейшем виде выполняется по следующей схеме:

1. Берется достаточно большая выборка (50-100 шт. и более) деталей из партии, обработанных на станке с постоянной настройкой.

2. Измеряют размеры поверхностей (или какие-либо другие параметры), весь ряд размеров разбивается на 7-10 равных интервалов, по которым группируются детали.

3. Рассчитывают статистические характеристики выборки, а именно:

а) среднее арифметическое значение размеров в выборке (середина распределения)

$$
\overline{x} = \frac{1}{n} \sum x_i n_i \tag{1}
$$

где  $x_i$  — размеры отдельных деталей;  $n_i$  — количество деталей данного размера; n — общее количество деталей в выборке,

б) смещение середины распределения относительно середины поля допуска

$$
c = \bar{x} - xo \tag{2}
$$

где х<sub>о</sub> — размер середины поля допуска по чертежу.

Значения х<sup>о</sup> находят алгебраическим суммированием номинального размера и координаты середины поля допуска. Смещение указывает на погрешности настройки.

в) среднее квадратичное отклонение

$$
s = \sqrt{\frac{1}{n} \sum (x_i - \overline{x})^2 n_i}
$$
 (3)

Среднее квадратичное отклонение есть мера рассеивания случайной величины (например, размеров деталей) и характеризует точность операции. Принято считать точность обработки удовлетворительной, если выполняется условие

$$
6 s \leq T,\tag{4}
$$

где Т — допуск на контролируемый размер.

4. Определяют вероятный процент годных деталей и процент брака.

В случае, когда распределение размеров деталей, обрабатываемых на станках, близко описывается законом нормального распределения, вероятный процент годных деталей находится

$$
P_{zoo\partial H} = \left[\Phi_{(u_1)} + \Phi_{(u_2)}\right] \cdot 100\tag{5}
$$

где  $\Phi(u_1)$ ,  $\Phi(u_2)$  — интегральная функция распределения, значения которой приведены в табл. 1.

$$
u_1 = \frac{T/2 + c}{s}; \quad u_2 = \frac{T/2 - c}{s}; \tag{6}
$$

где с – смещение середины распределения, вычисляемое по формуле (2).

Процент брака вычисляют по формуле

$$
P_{\text{6p}} = 100 - P_{\text{ro,m}} \tag{7}
$$

# Таблица 1

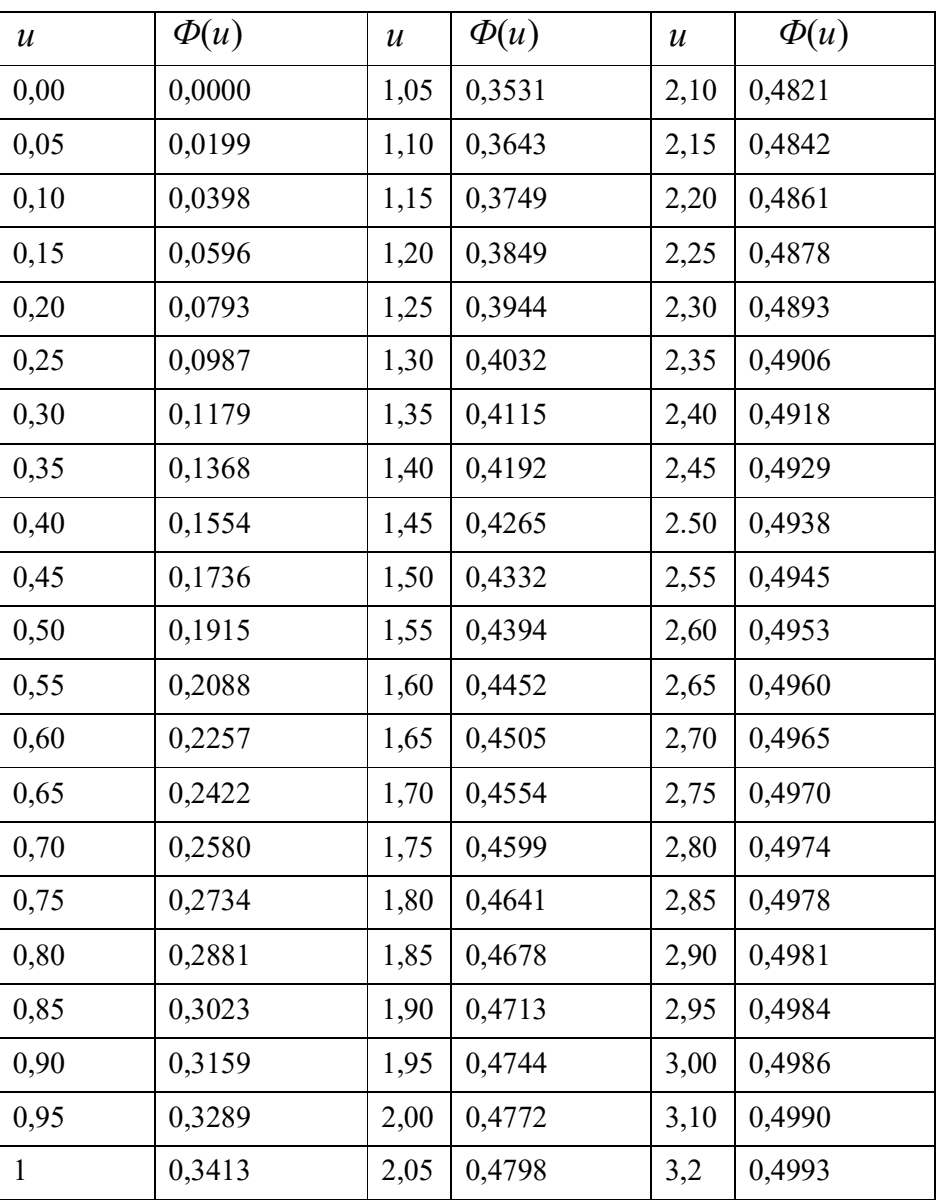

# Значение функции Ф(u)

Значения функции  $\Phi(u) = \frac{1}{\sqrt{2}} \int e^{-2} du$ *и о и*  $u_l = \frac{1}{\sqrt{2}} \int$  $\overline{\phantom{a}}$  $=\frac{1}{\sqrt{2}}\int e^{-2}$ 2 2 1 π

5. Строят график эмпирического распределения (полигон распределения). Для этого по оси абсцисс откладывают размеры середины интервалов, а по оси ординат — количество деталей, попадающих в данный интервал, наносят точки, которые затем соединяют прямыми (см. рис. 1).

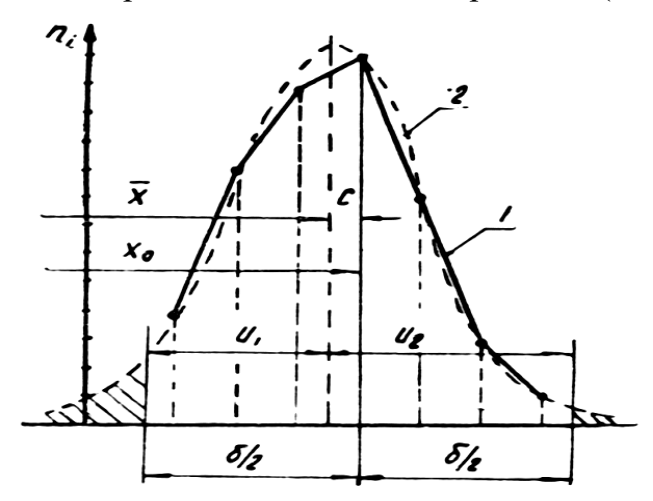

Рис.1. Полигон 1 и кривая нормального распределения 2

5. На графике в том же масштабе строят кривую нормального распределения (симметрично относительно *х* ). Для построения наносят несколько точек, которые соединяют плавной кривой. Если принять за начало координат середину распределения *х* , координаты точек будут соответствовать данным, приведенным в табл. 2.

Таблица 2

Координаты точек

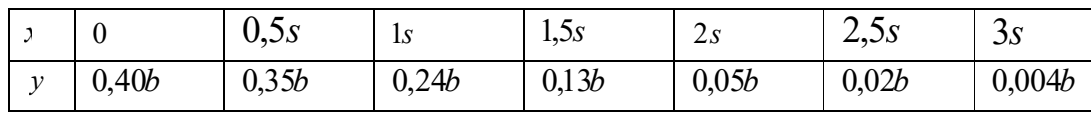

где *s x n b*  $\Delta x$ .  $=\frac{2x-n}{\cdot}$ .

При этом  $\Delta$ <sub>x</sub> — величина интервала размеров; n — количество деталей в выборке; s — среднее квадратичное отклонение.

При более глубоких исследованиях выполняют проверку гипотезы «случайности» выборки, оценки близости опытного распределения к выбранному теоретическому (в частности, к нормальному распределению) равенства средних значений, дисперсии и другие.

#### Содержание работы

В работе предусматривается обработка партии деталей (не менее 50 штук), при неизменной настройке станка, последующие измерения деталей, вычисления статистических характеристик и анализ точности обработки. Исследуют такие операции, как, например, бесцентровое шлифование валиков, зенкерование или развертывание втулок, автоматная обработка и др., варьируя задания по размерам и видам контролируемых поверхностей. Допуски на размеры, необходимые в связи с расчетами, даются преподавателем, исходя из средней точности обработки на данных станках и стандартных значений допусков (см. табл.3).

#### Оборудование, инструмент, заготовки

Оборудование: токарно-револьверный, бесцентрово-шлифовальный, вертикально-сверлильный станки, токарный автомат и другие.

Инструмент: режущий - резцы, сверла, развертки, абразивный инструмент; измерительный - микрометры, нутромеры и другие универсальные инструменты с точностью измерения не менее 0,01 мм.

Заготовки: прутки, трубы, штучные заготовки, диаметром 15-20 мм, материал - сталь 35, 45.

#### Порядок выполнения работы

- 1. Составить эскиз детали и схему операции с указанием станка, приспособления, инструментов, режимов резания. Подготовить таблицы для записи результатов измерений и расчетов.
- 2. Обработать партию деталей (50-70 штук) при постоянной настройке станка.
- 3. Измерить обработанные поверхности универсальными измерительными инструментами или приборами. Цена делений на шкале инструмента (прибора) должна быть не больше 10% от величины допуска контролируемого параметра. Измерения выполнять 2 - 3 раза, среднее арифметическое записать.

4. Разбить полученные размеры на интервалы, сгруппировать детали по интервалам. Установить средние значения интервалов. Заполнить табл. 4.

Таблица 3

| Интервалы                           | Значения допусков IT, мкм, для квалитетов |    |    |     |     |     |     |     |      |
|-------------------------------------|-------------------------------------------|----|----|-----|-----|-----|-----|-----|------|
| размеров,<br>MM                     | 6                                         | 7  | 8  | 9   | 10  | 11  | 12  | 13  | 14   |
| Св.3 до 6                           | 12                                        | 12 | 18 | 30  | 48  | 75  | 120 | 180 | 300  |
| $6 \times 10$<br>$\rightarrow$      | 15                                        | 15 | 22 | 36  | 58  | 90  | 150 | 220 | 360  |
| $10 \times 18$<br>$\rightarrow$     | 18                                        | 18 | 27 | 43  | 70  | 110 | 180 | 270 | 430  |
| $18 \times 30$<br>$\rightarrow$     | 21                                        | 21 | 33 | 52  | 84  | 130 | 210 | 330 | 520  |
| $30 \times 50$<br>$\rightarrow$     | 25                                        | 25 | 39 | 62  | 100 | 160 | 250 | 390 | 620  |
| $50 \times 80$<br>$\rangle$         | 30                                        | 30 | 46 | 74  | 120 | 190 | 300 | 460 | 740  |
| $80 \times 120$<br>$\rightarrow$    | 35                                        | 35 | 54 | 87  | 140 | 220 | 350 | 540 | 870  |
| $\gg 120 \gg 180$                   | 40                                        | 40 | 63 | 100 | 160 | 250 | 400 | 630 | 1000 |
| $\rightarrow$ 180 $\rightarrow$ 250 | 46                                        | 46 | 72 | 115 | 185 | 290 | 460 | 720 | 1150 |
| $\frac{1}{2}$ 250 $\frac{1}{2}$ 315 | 52                                        | 52 | 81 | 130 | 210 | 320 | 520 | 810 | 1300 |
| $\rightarrow$ 315 $\rightarrow$ 400 | 57                                        | 57 | 89 | 140 | 230 | 360 | 570 | 890 | 1400 |
| $\frac{1}{2}$ 400 $\frac{1}{2}$ 500 | 63                                        | 63 | 97 | 155 | 250 | 400 | 630 | 970 | 1550 |

Допуски основных отверстий, мкм

$$
\overline{\sigma} = 1003 : 50 = 20,06; s = \sqrt{\frac{0,0402}{50}} = 0,0284 \text{ MM}
$$

- 5. Вычислить статистические характеристики по формулам (1 3).
- 6. Найти вероятный процент годных и бракованных деталей по формулам (5 - 7).
- 7. Определить процент брака, исходя из точности операции (без учета погрешности настройки, то есть при  $c = 0$ ).
- 8. Определить процент брака, вызываемый погрешностью настройки (путем вычисления разницы значений, найденных по п. 6 и 7).
- 9. Сравнить поле рассеивания 6s с допуском Т. Используя табл. 3, определить, по какому квалитету точности выполняется операция.
- 10.Построить полигон распределения (1) и кривую нормального распределения (2) (на одном графике) — см. рис.

## Таблица 4

## Расчетная таблица (пример)

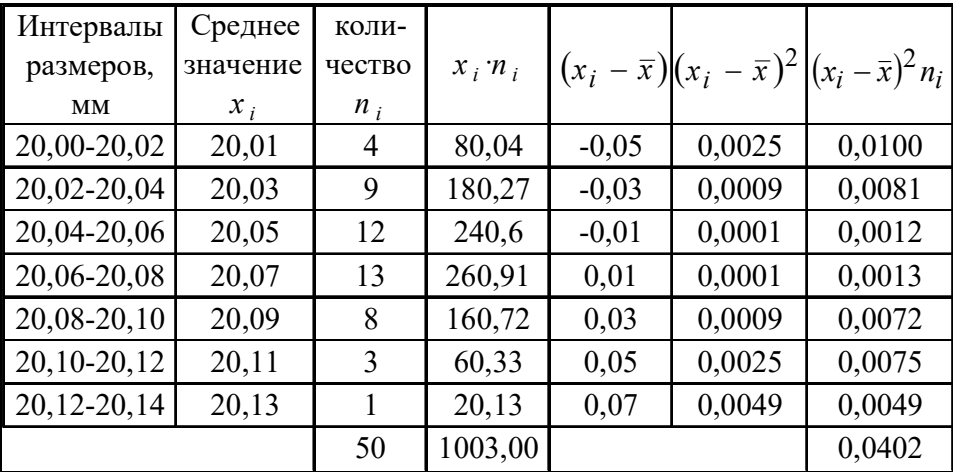

$$
d = 20^{+0.14}
$$
; T = 0,14; xo = 20,07 mm.

$$
\overline{x} = 1003:50 = 20,06; s = \sqrt{\frac{0,0402}{50}} = 0,0284 \text{ mm}
$$

С целью упрощения вычислений можно назначать расчетный «нуль», за который принимать величину x<sup>i</sup> при наибольшем значении ni, тогда формулы (1) и (3) будут иметь вид:

$$
\bar{x} = a + \frac{1}{n} \sum (x_i - a)n_i
$$
 (1)

$$
s = \sqrt{\frac{1}{n} \sum (x_i - a)^2 n_i - (\overline{x} - a)^2}
$$
 (3)

где a — расчетный «нуль».

В примере принято значение a = 20,07 мм. Результаты расчетов поместить в табл.5.

Таблица 5

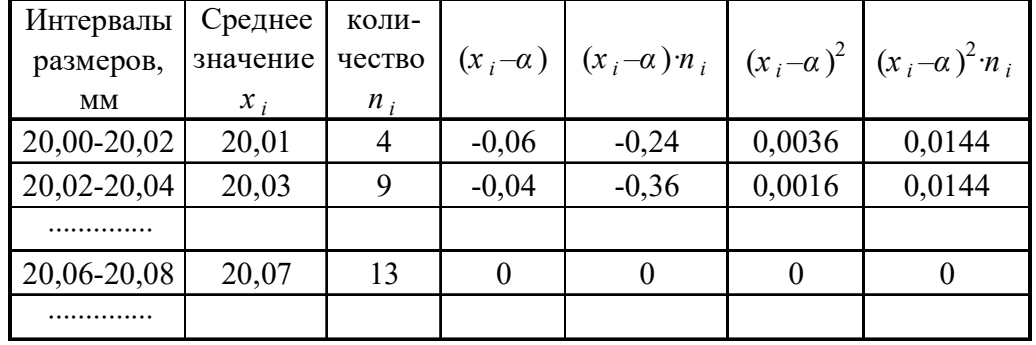

#### Результаты расчетов

#### Отчет по работе

В отчете необходимо указать:

- Наименование и краткое содержание работы.
- Эскиз детали, схему операции с наименованием станка, инструментов, данных о режимах резания и размерах обрабатываемых поверхностей.
- Схему измерения, наименование измерительного инструмента, точность измерений. Результаты измерений.
- Расчеты статистических характеристик.
- Вероятный процент выхода годных деталей и брака (с подразделение по видам погрешностей).
- Квалитет точности выполняемой операции.
- Графики опытного и теоретического распределения размеров.
- Краткие выводы. В выводах указать возможные причины, вызывающие систематические и случайные погрешности обработки на исследуемой операции и предложить меры по уменьшению этих погрешностей.

## **Лабораторная работа №8**

## **Составление технологического маршрута детали типа «Фланец»** *Цель работы:*

Получить практические навыки заполнения маршрутных карт и составления технологического маршрута обработки

## *Порядок выполнения работы*

1. Ознакомиться с выданным чертежом, расшифровать материал и технические требования к детали.

2. Указать наиболее ответственные и точные поверхности.

3. Предложить не менее двух вариантов технологических маршрутов изготовления детали «Фланец», занести операции в таблицу. Сравнить технологические процессы и выбрать наиболее предпочтительный вариант

4. Заполнить маршрутную карту одного из технологических процессов

Варианты задания

Деталь «Фланец», Материал – Сталь 12Х18Н10Т ГОСТ 5632-72 Rz20, Неуказанные отклонения размеров – по 14 квалитету

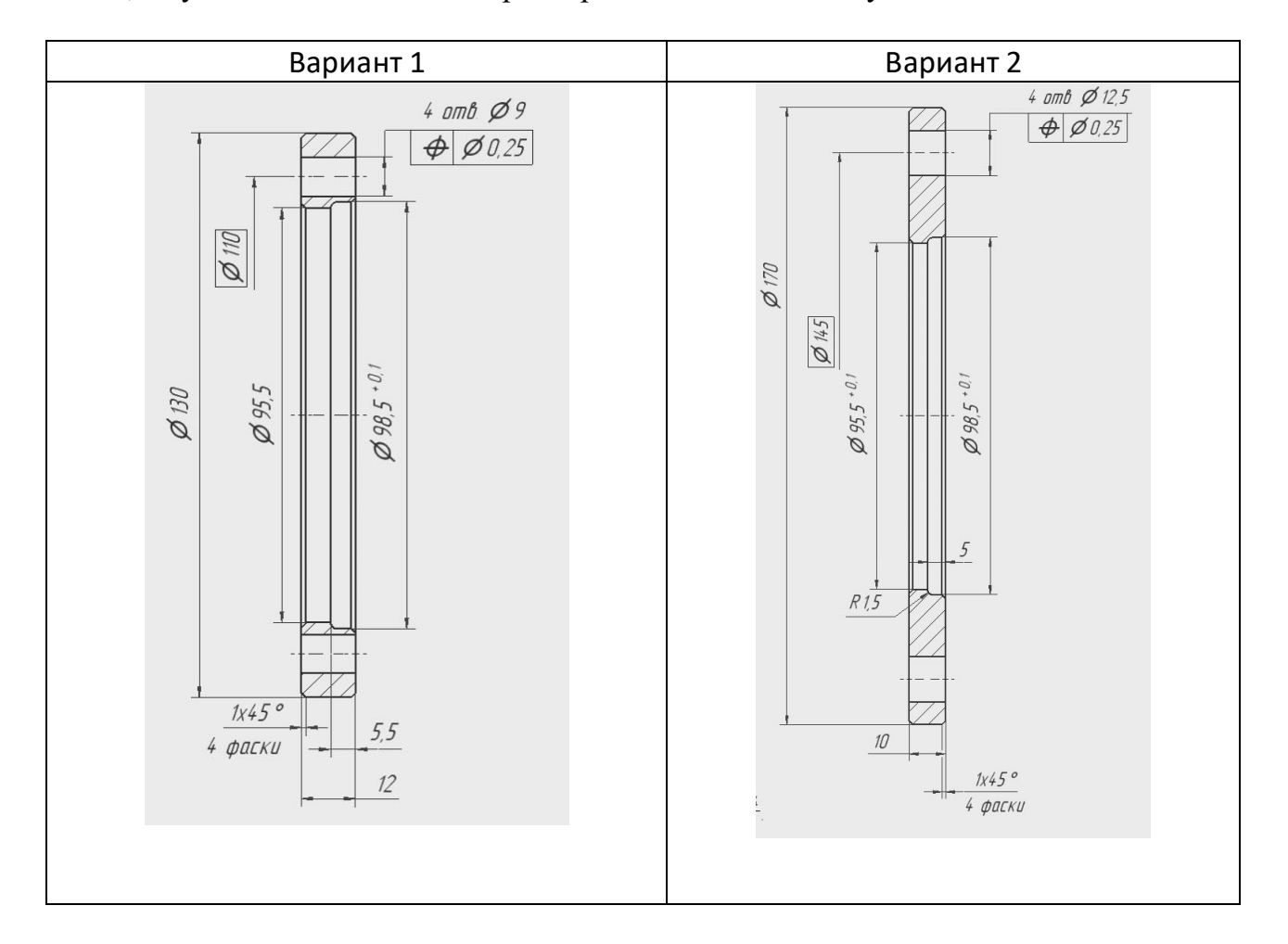

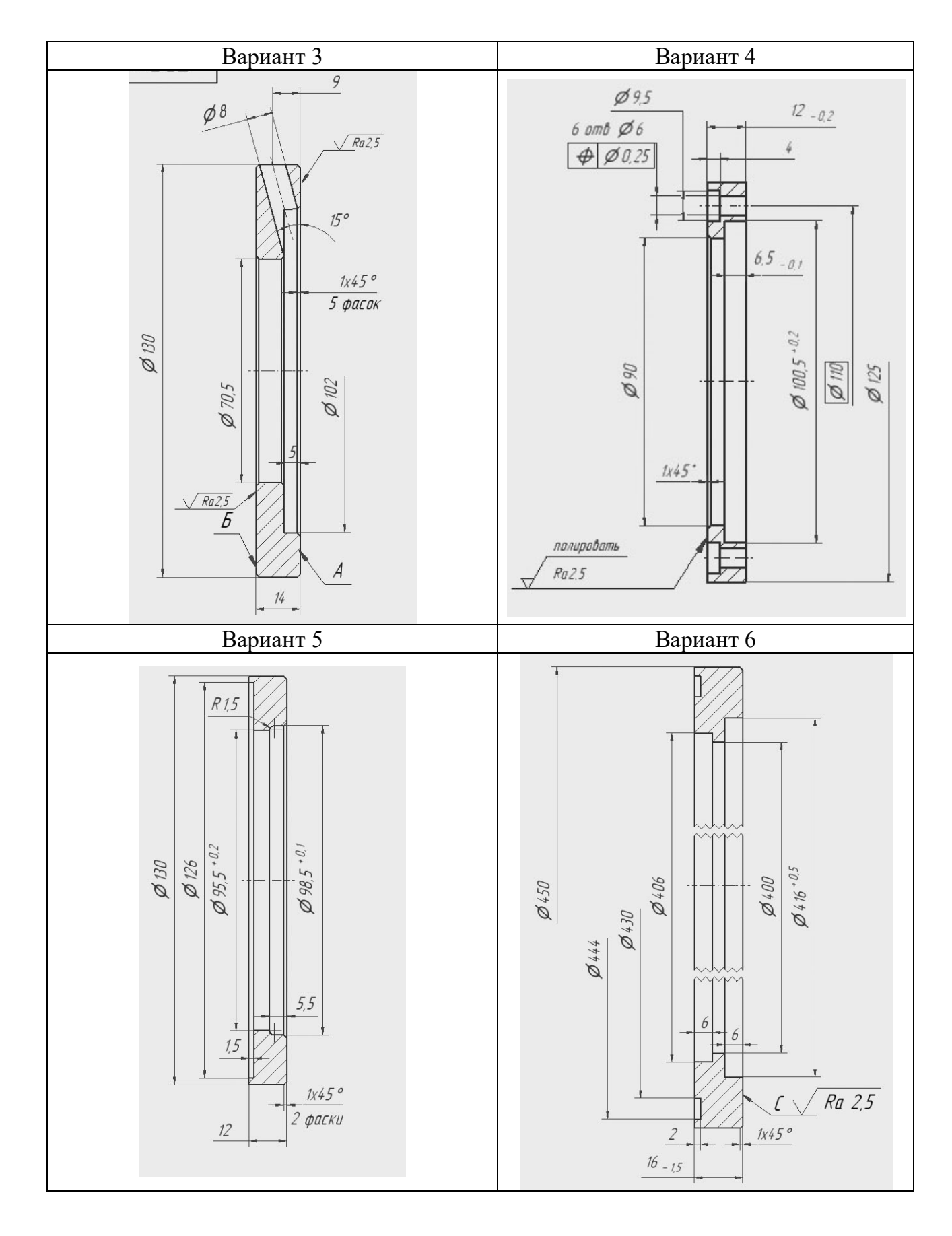

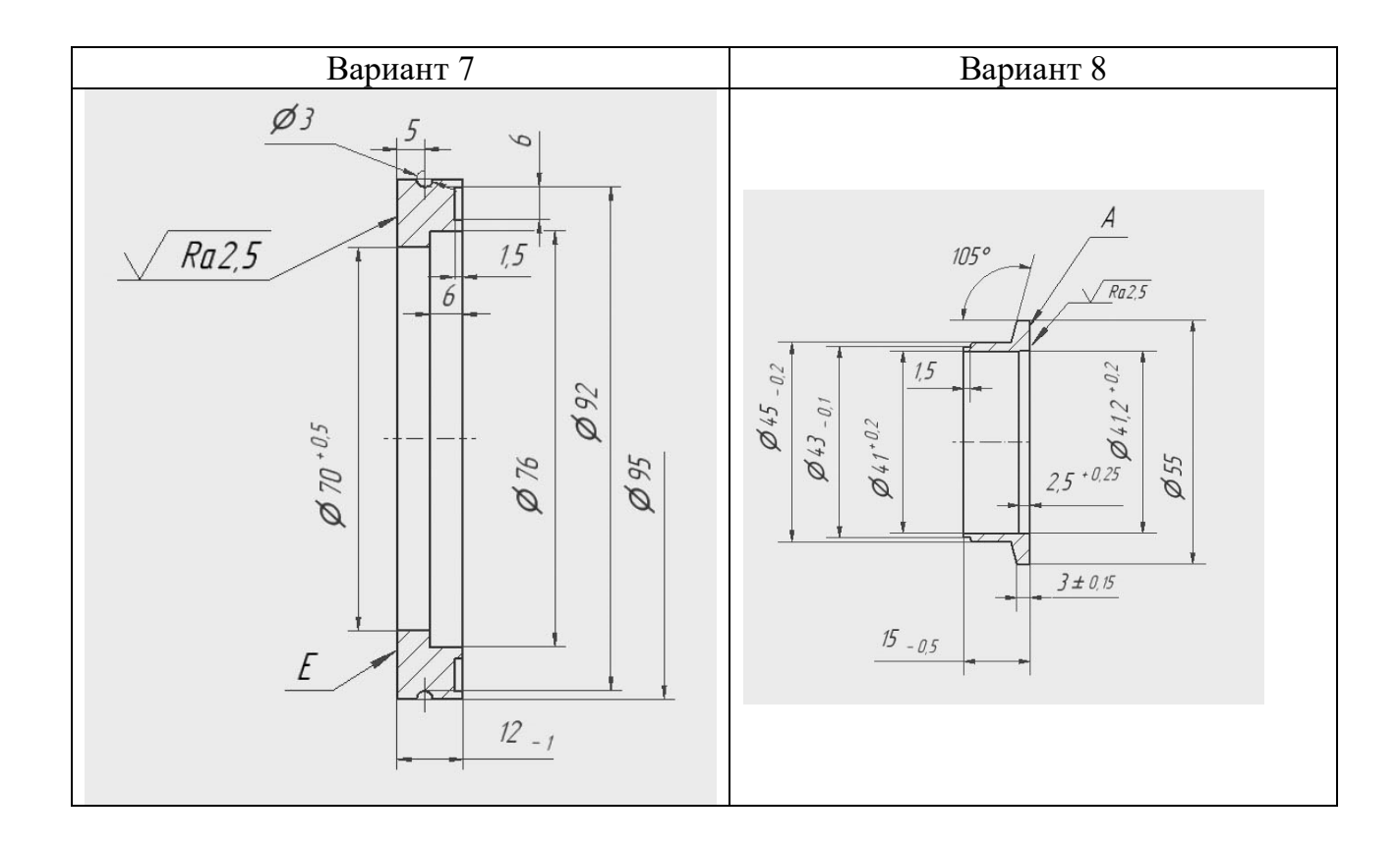

## **Лабораторная работа №9**

## **Составление технологического маршрута детали типа «Втулка»** *Цель работы:*

Получить практические навыки заполнения маршрутных карт и составления технологического маршрута обработки

### *Порядок выполнения работы*

1. Ознакомиться с выданным чертежом, расшифровать материал и технические требования к детали.

2. Указать наиболее ответственные и точные поверхности.

3. Предложить не менее двух вариантов технологических маршрутов изготовления детали «втулка», занести операции в таблицу. Сравнить технологические процессы и выбрать наиболее предпочтительный вариант 4. Заполнить маршрутную карту одного из технологических процессов

Варианты заданий – по журналу

Деталь «Втулка», Материал – Сталь 12Х18Н10Т ГОСТ 5632-72 Rz20, Неуказанные отклонения размеров – по 14 квалитету

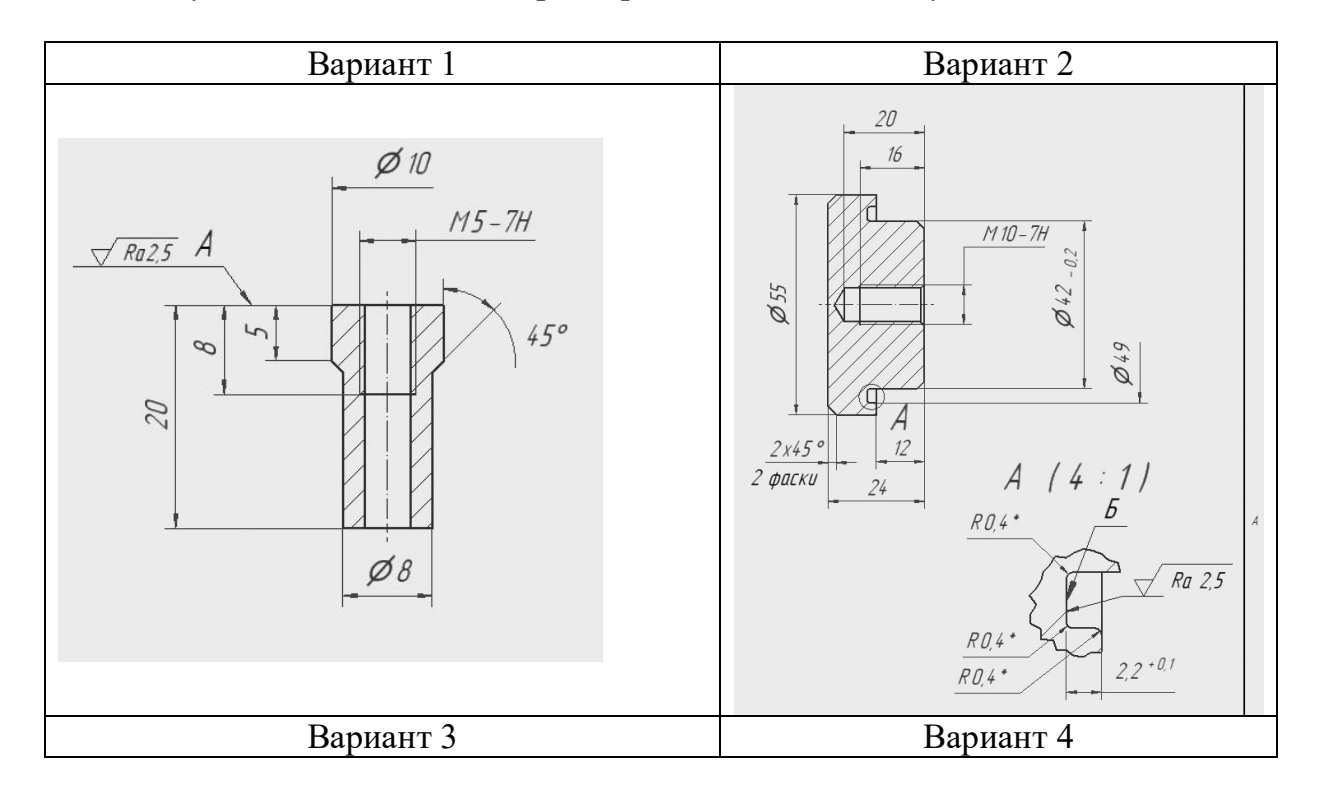

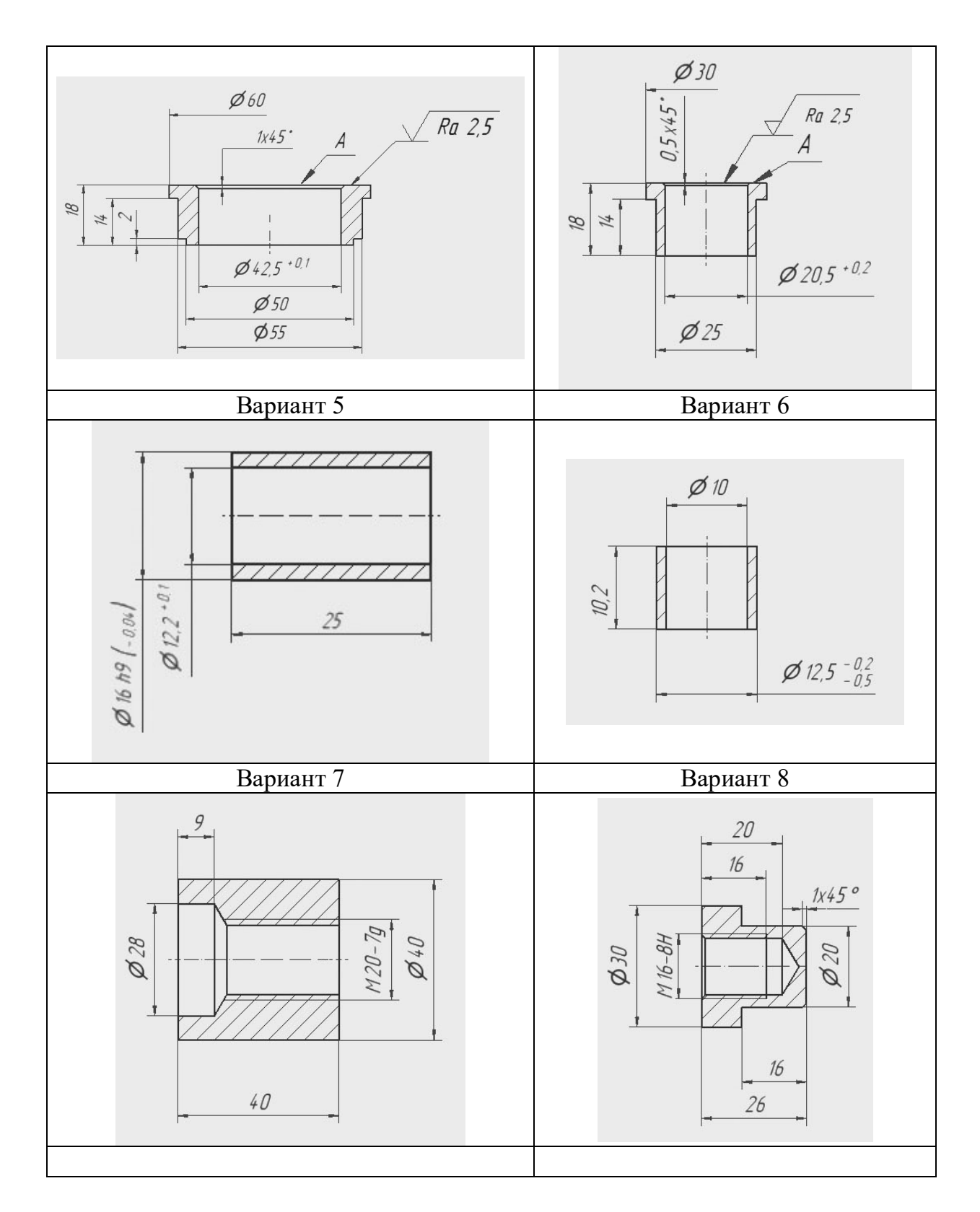

**»**

## Оглавление

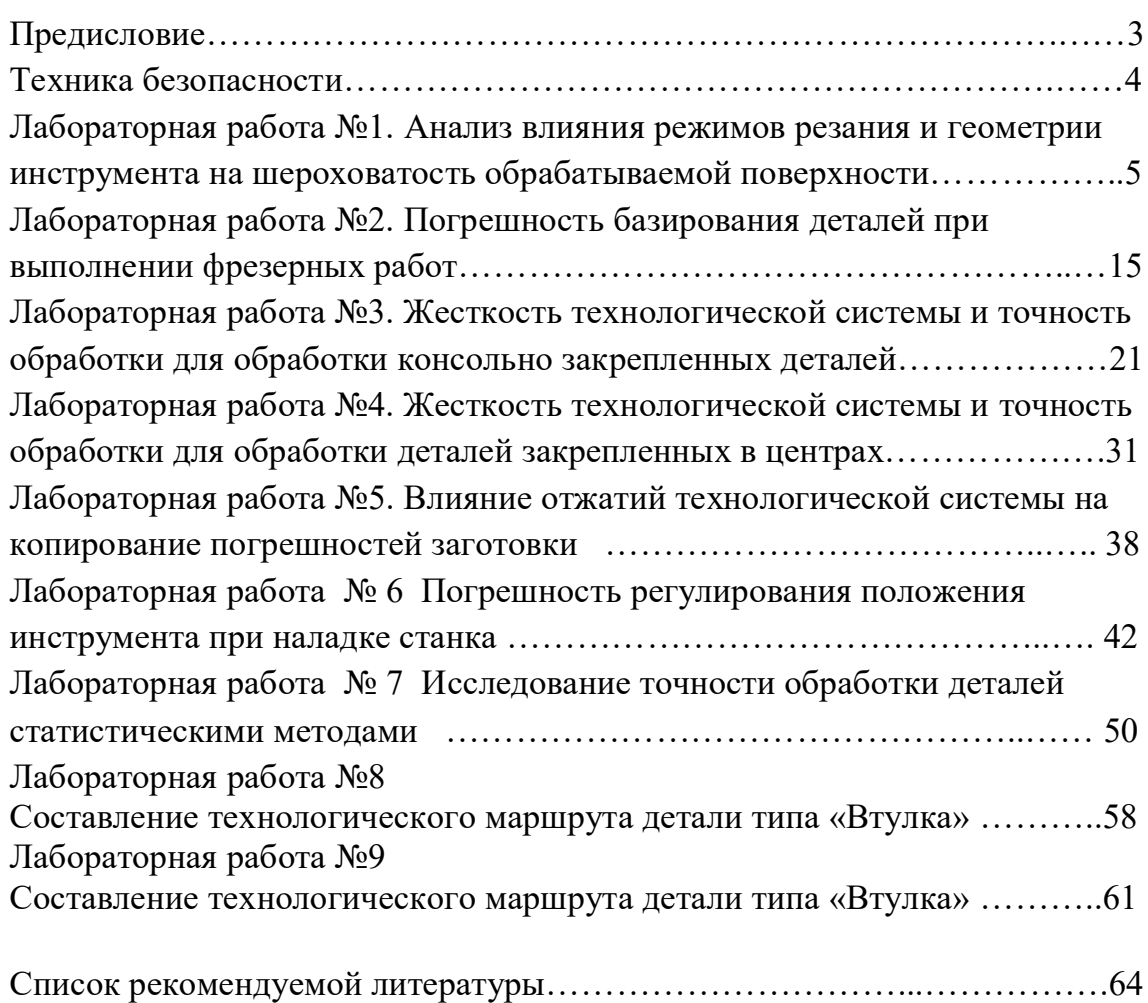

### Список рекомендуемой литературы

- 1. Гусев В.Г., Жарков В.Н., Морозов В.В. Основы технологии машиностроения: Учеб. Пособие по самостоятельному изучению курса для студентов – заочников / Владим. гос. ун-т. Владимир, 2004. 144 с. ISBN 5-89368-523-7.
- 2. Методические указания к выполнению лабораторных работ по дисциплине «Программирование обработки деталей на многофункциональных станках с ЧПУ» / Владим. гос. ун – т; сост. В.Г. Гусев. – Владимир: Изд – во Владим. гос. ун – та, 2009. – 224 с.
- 3. Обработка металлов резанием: Справочник технолога / А.А. Панов, В.В. Аникин, Н.Г. Бойм и др.; Под общ. ред. А.А. Панова. – М.: Машиностроение. 1988. – 736 с.: ил.
- 4. Кондаков А.И. САПР технологических процессов: учебник для студ. высш. учеб. заведений / А.И. Кондаков. – М.: Издательский центр «Академия», 2007. – 272 с.
- 5. Морозов В.В. Программирование обработки деталей на современных многофункциональных токарных станках с ЧПУ: учеб. пособие / В.В. Морозов, В.Г. Гусев; Владим. гос. ун-т. – Владимир: Изд-во Владим. гос. ун-та, 2009. – 236 с. – ISBN978-5- 89368-979-2
- 6. Каталоги фирм производителей инструмента.
- 7. Бондаренко Ю.А. Технология изготовления деталей на станках с ЧПУ: учебное пособие / Бондаренко Ю.А., Погонин А.А., Схиртладзе А.Г., Федоренко М.А. – Старый Оскол: ТНТ, 2011. – 292 с. ISBN 978 –  $5 - 94178 - 141 - 6$

## Методические указания к лабораторным работам по дисциплине «Основы технологии машиностроения»

Составители Жданов Алексей Валерьевич Жарков Николай Владимирович Беляев Леонид Викторович

Ответственный за выпуск – зав. кафедрой профессор В.В. Морозов

Редактор Корректор Компьютерная верстка

ЛР № . Подписано в печать .16 Формат . Гарнитура Таймс. Редакционно-издательский комплекс Владимирского государственного университета 600000, Владимир, ул. Горького, 87